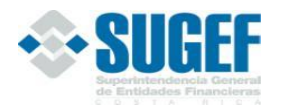

# Tabla de contenido

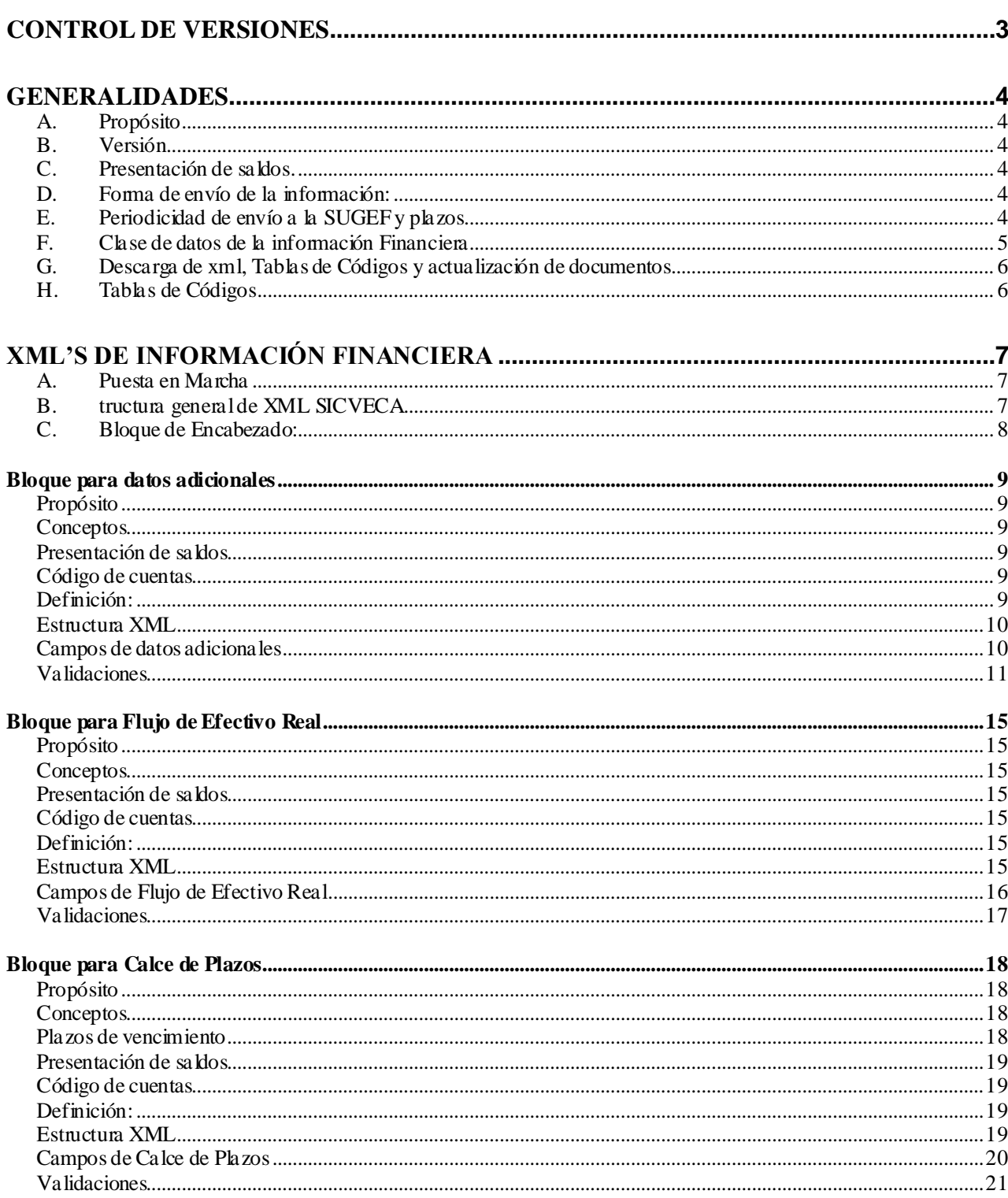

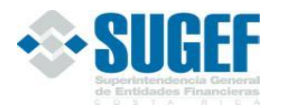

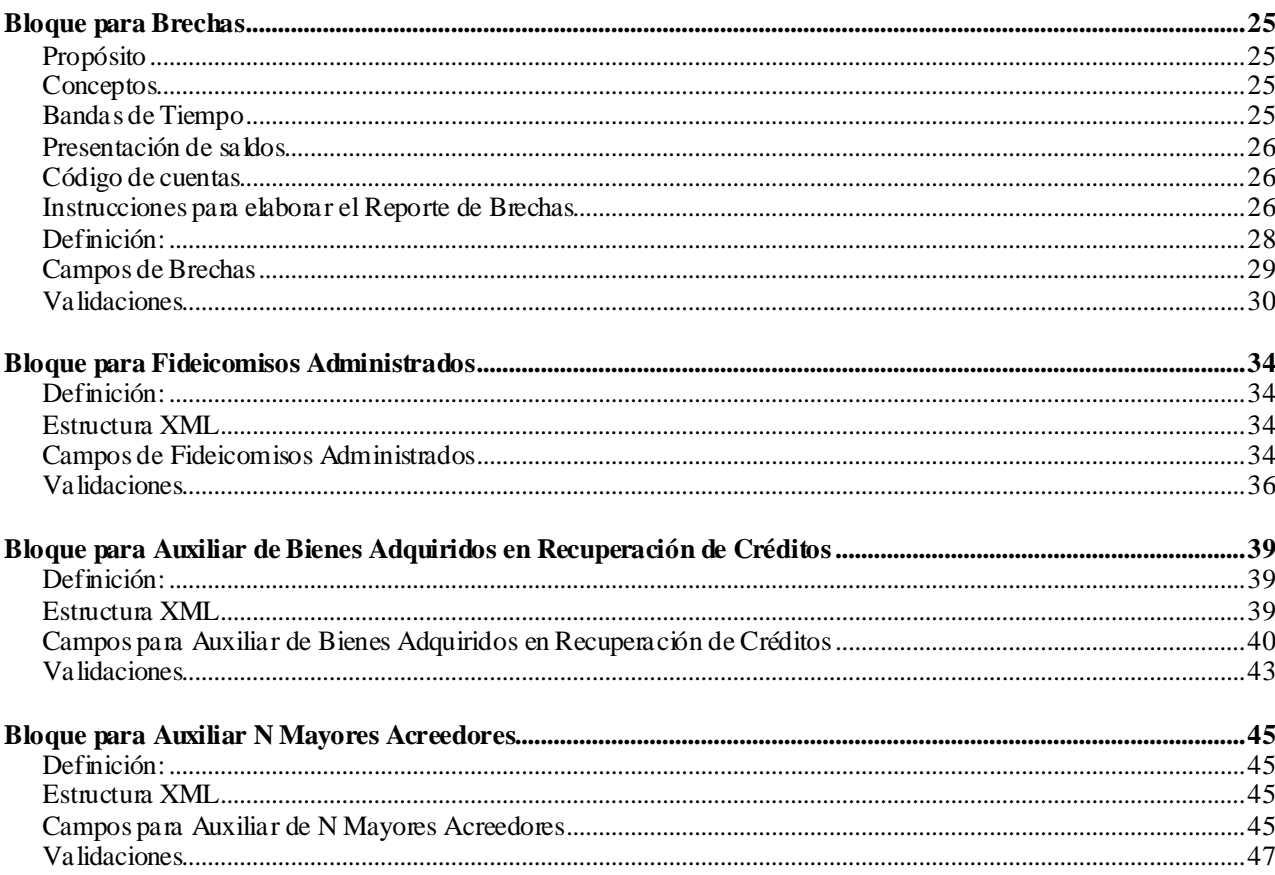

<span id="page-2-0"></span>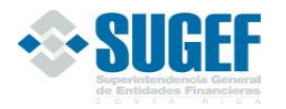

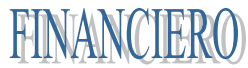

# **Control de Versiones**

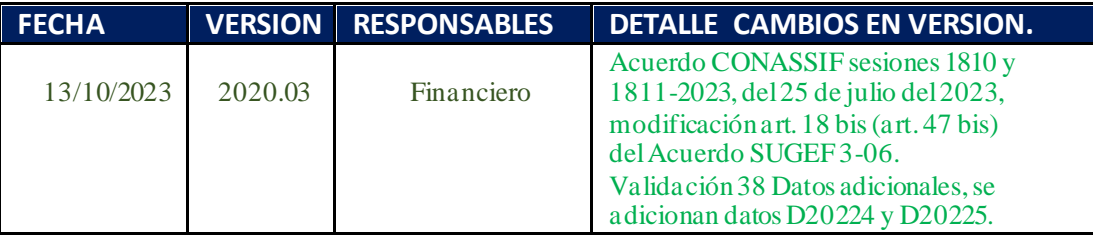

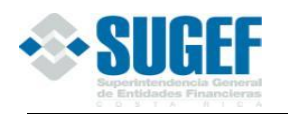

# **Generalidades**

# <span id="page-3-1"></span><span id="page-3-0"></span>*A. Propósito*

La información que la Superintendencia General de Entidades Financieras solicita a las entidades fiscalizadas mediante la Clase de Datos Financiera, tiene el propósito de alimentar el sistema de información de la SUGEF para el apoyo a la supervisión y fiscalización del sistema f inanciero de Costa Rica.

La información brinda apoyo a los procesos orientados a conocer y evaluar los riesgos de liquidez, riesgo de tasas, riesgo cambiario y otros riesgos de mercado que presentan las operaciones, controlar el cumplimiento de límites legales y reglamentarios, así como obtener información estadística.

# <span id="page-3-2"></span>*B. Versión*

La versión vigente es la indicada en el xml de esta clase de datos que debe utilizar las entidades financieras en el envío de la información a la SUGEF.

El indicador de la versión vigente será modificado por la SUGEF, según sea la importancia de las modificaciones realizadas al documento publicado en este capítulo.

# <span id="page-3-3"></span>*C. Presentación de saldos.*

Los saldos deben ser reportados en colones sin céntimos.

En caso de monedas extranjeras, se ajustarán a las cotizaciones de referencia informadas por el Banco Central de Costa Rica, utilizándose el tipo de cambio de venta<sup>a</sup>, al último día de cada mes.

En caso de Unidades de Desarrollo, se ajustarán al valor en colones, informado por el Banco Central de Costa Rica, al último día de cada mes.

### <span id="page-3-4"></span>*D. Forma de envío de la información:*

Las entidades financieras deben utilizar el "Sistema de Captura, Verificación y Carga de Datos", conocido como SICVECA, en lo que corresponde a la información financiera.

# <span id="page-3-5"></span>*E. Periodicidad de envío a la SUGEF y plazos*

Las entidades deberán remitir a la Superintendencia General de Entidades Financieras (SUGEF) los archivos solicitados conforme con los términos del Manual del Información del Sistema Financiero Nacional.

<sup>&</sup>lt;sup>a</sup> Acuerdo CONASSIF 6-18 (Antes SUGEF30-18) artículos 6 y 5, de las actas de las sesiones 1442-2018 y 1443-2018, ambas celebradas el 11 de setiembre de 2018.

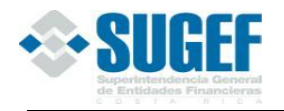

Las entidades financieras tienen plazos establecidos para la remisión de la información solicitada en este capítulo, según la siguiente tabla:

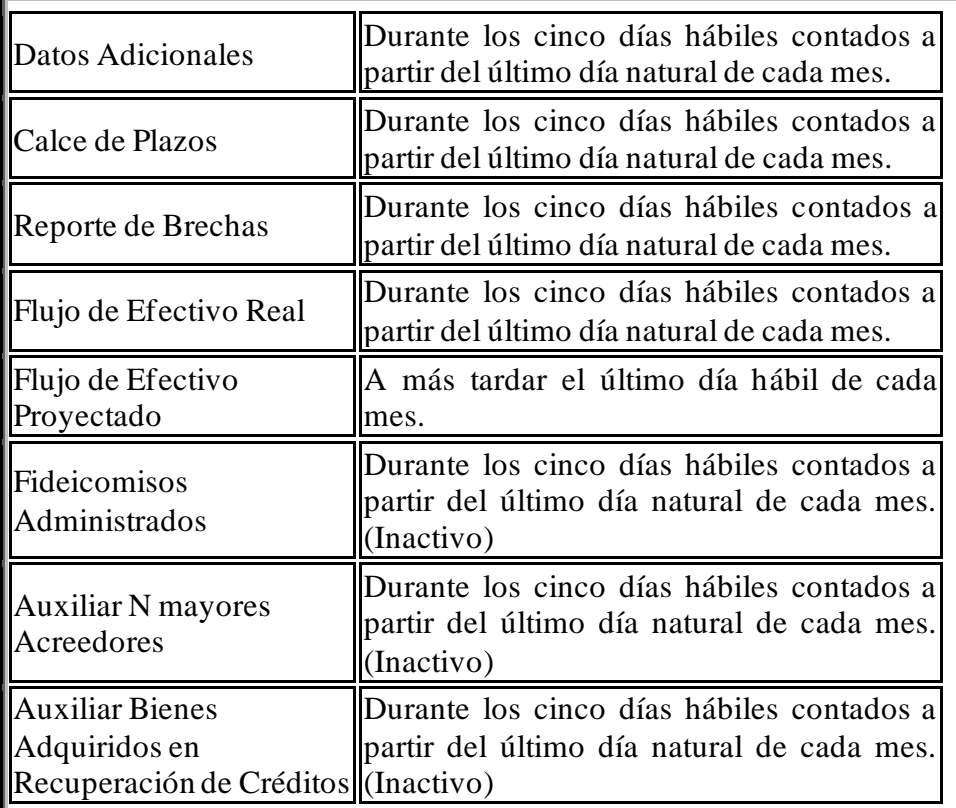

# <span id="page-4-0"></span>*F. Clase de datos de la información Financiera*

Esta clase de datos está conformada por los siguientes xml:

- XML de datos adicionales (Activo)
- XML de calce de plazos (Activo)
- XML de reporte de brechas (Activo)
- XML de flujo de efectivo real (Activo)
- XML de flujo de efectivo proyectado (Activo)
- XML de fideicomisos administrados (Inactivo)
- XML de auxiliar N mayores acreedores (Inactivo)
- XML de auxiliar bienes adquiridos en recuperación de créditos (Inactivo)

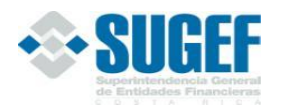

# <span id="page-5-0"></span>*G. Descarga de xml, Tablas de Códigos y actualización de documentos*

Con la entrada en funcionamiento del Sistema de Captura, Verificación y Carga de Datos", conocido como SICVECA, la SUGEF informará a las entidades financieras, cuando realice cambios o modificaciones a los documentos que respaldan los diferentes xml o tablas de códigos, por lo que deben realizar el siguiente procedimiento:

1. Ingresar a la dirección:

[https://www.sugef.fi.cr/informacion\\_relevante/manuales/manual\\_sicveca/008Finan.aspx](https://www.sugef.fi.cr/informacion_relevante/manuales/manual_sicveca/008Finan.aspx)

- 2. Para obtener los archivos correspondientes al tipo xml, xsd y los documentos que definen los distintos campos las entidades financieras deben dar un clic a los siguientes enlaces:
	- $\blacksquare$ [https://www.sugef.fi.cr/informacion\\_relevante/manuales/manual\\_sicveca/008Finan.aspx](https://www.sugef.fi.cr/informacion_relevante/manuales/manual_sicveca/008Finan.aspx)
- 3. Las modificaciones realizadas a las últimas publicaciones, se debe acceder el enlace "Manual de información Clase de Datos Financiero".
- 4. Las entidades deben tomar en cuenta la fecha de actualización de los documentos publicados.

# <span id="page-5-1"></span>*H. Tablas de Códigos*

Las tablas de códigos deben ser obtenidas directamente de la página web de la SUGEF, Manual de Información Sicveca, Instaladores, guías y archivos comunes, Tablas de Documentación.

■ [Tabla de domentación XML](https://www.sugef.fi.cr/manuales/manual_de_informacion_sicveca/archivos_comunes/documentos/TablasDeDocumentacionXML.zip)

[https://www.sugef.fi.cr/informacion\\_relevante/manuales/manual\\_sicveca/archivos\\_comunes](https://www.sugef.fi.cr/informacion_relevante/manuales/manual_sicveca/archivos_comunes/TablasDocumentacion%20Primera%20y%20Segunda%20Parte%20vrs%201_19_SGF_0060_2023.zip) [/TablasDocumentacion%20Primera%20y%20Segunda%20Parte%20vrs%201\\_19\\_SGF\\_006](https://www.sugef.fi.cr/informacion_relevante/manuales/manual_sicveca/archivos_comunes/TablasDocumentacion%20Primera%20y%20Segunda%20Parte%20vrs%201_19_SGF_0060_2023.zip) [0\\_2023.zip](https://www.sugef.fi.cr/informacion_relevante/manuales/manual_sicveca/archivos_comunes/TablasDocumentacion%20Primera%20y%20Segunda%20Parte%20vrs%201_19_SGF_0060_2023.zip)

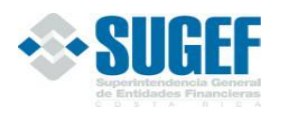

# **XML's DE INFORMACIÓN FINANCIERA**

# <span id="page-6-1"></span><span id="page-6-0"></span>*A. Puesta en Marcha*

Esta clase de datos debe remitirse a la SUGEF mensualmente según lo indicado en el apartado E. de este Manual de Información Financiera.

# <span id="page-6-2"></span>*B. tructura general de XML SICVECA*

 $\langle$  2xml version="1.0" encoding="UTF-8"?>

<ArchivoSICVECA>

<Encabezado>

```
<ClaseDato />
    <VersionClaseDato />
    \langleArchivo \rangle<VersionArchivo />
    <Periodo />
    <IdEntidad />
    <TipoCarga />
    <TipoMoneda />
</Encabezado>
<Datos>
            ...........
            ...........
            ...........
```
...........

</Datos>

</ArchivoSICVECA>

Los archivos de envío para el SICVECA en formato XML están basados en dos bloques principales:

- **1. Bloque de Encabezado:** es una sección genérica, que debe enviarse en cada XML de información solicitada por la SUGEF.
- **2. Bloque de Datos:** es la sección donde se definen los datos propios de la información que la SUGEF solicita.

Para algunos de los tags de datos existen datos predeterminados o que su valor pertenece a una lista de valores o que sus valores son equivalentes a una tabla; para esto en la descripción del tag se indica el valor o los valores del campo haciendo referencia al documento de descripción de las tablas *"Tablas utilizadas en la documentación de datos de envío"*.

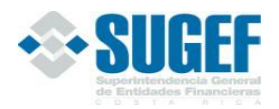

# <span id="page-7-0"></span>*C. Bloque de Encabezado:*

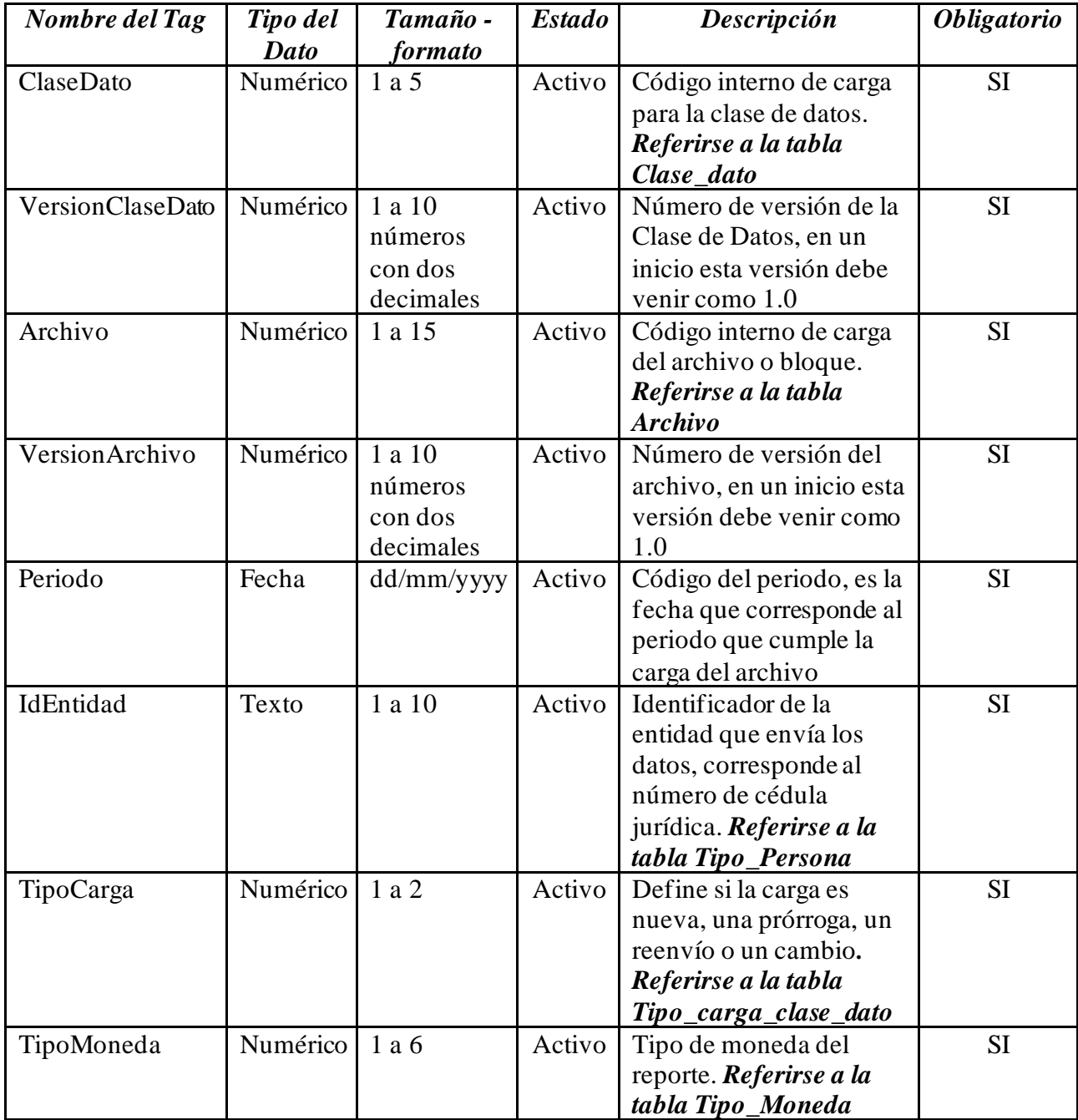

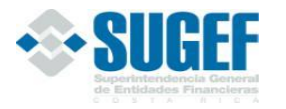

### <span id="page-8-0"></span>**Bloque para datos adicionales**

# <span id="page-8-1"></span>*Propósito*

El objetivo de esta información es obtener un mayor detalle de la composisicón de instrumentos financieros, políticas de capitalización, estructura patrimonial y otros que que puedan tener impacto sobre los indicadores de riesgo de la entidad.

### <span id="page-8-2"></span>*Conceptos*

Consiste en un conjunto de cuentas con codificación propia que se envía mensualmente y que corresponde a los saldos monetarios, porcentajes o cantidad de unidades que se solicita en cada tipo de dato.

### <span id="page-8-3"></span>*Presentación de saldos*

Los saldos deben ser reportados en colones sin céntimos.

En caso de monedas extranjeras, se ajustarán a las cotizaciones de referencia informadas por el Banco Central de Costa Rica, utilizándose el tipo de cambio de venta<sup>b</sup>, al último día de cada mes.

En caso de Unidades de Desarrollo, se ajustarán al valor en colones, informado por el Banco Central de Costa Rica, al último día de cada mes.

#### <span id="page-8-4"></span>*Código de cuentas*

Las cuentas contempladas en este instrumento se encuentran en las tablas Catálogo\_SUGEF, tipo de catálogo 2, ubicadas en el sitio SICVECA. Las modificaciones que se efectúen serán comunicadas a los intermediarios financieros y puestas a disposición a través del sitio SICVECA.

### <span id="page-8-5"></span>*Definición:*

Este archivo contiene los valores necesarios para realizar la carga de los datos adicionales de la información contable.

El formato de envío para esta información se encuentra en el archivo físico: Contable\_CargaDatosAdicional.xml, con estado: Activo.

<sup>b</sup> Acuerdo SUGEF30-18 del 11 de setiembre de 2018, publicado en diario oficial La Gaceta No. 196 del 24 de octubre de 2018, y modificación publicada en el Alcance 272 del 6 de diciembre de 2019.

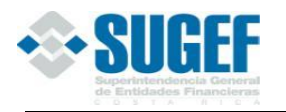

# <span id="page-9-0"></span>*Estructura XML*

<Registro id="" accion=""> <CuentaCatalogo /> <TipoCatalogoSUGEF /> <TipoMonedaDato /> <MontoDatoAdicional /> </Registro>

# <span id="page-9-1"></span>*Campos de datos adicionales*

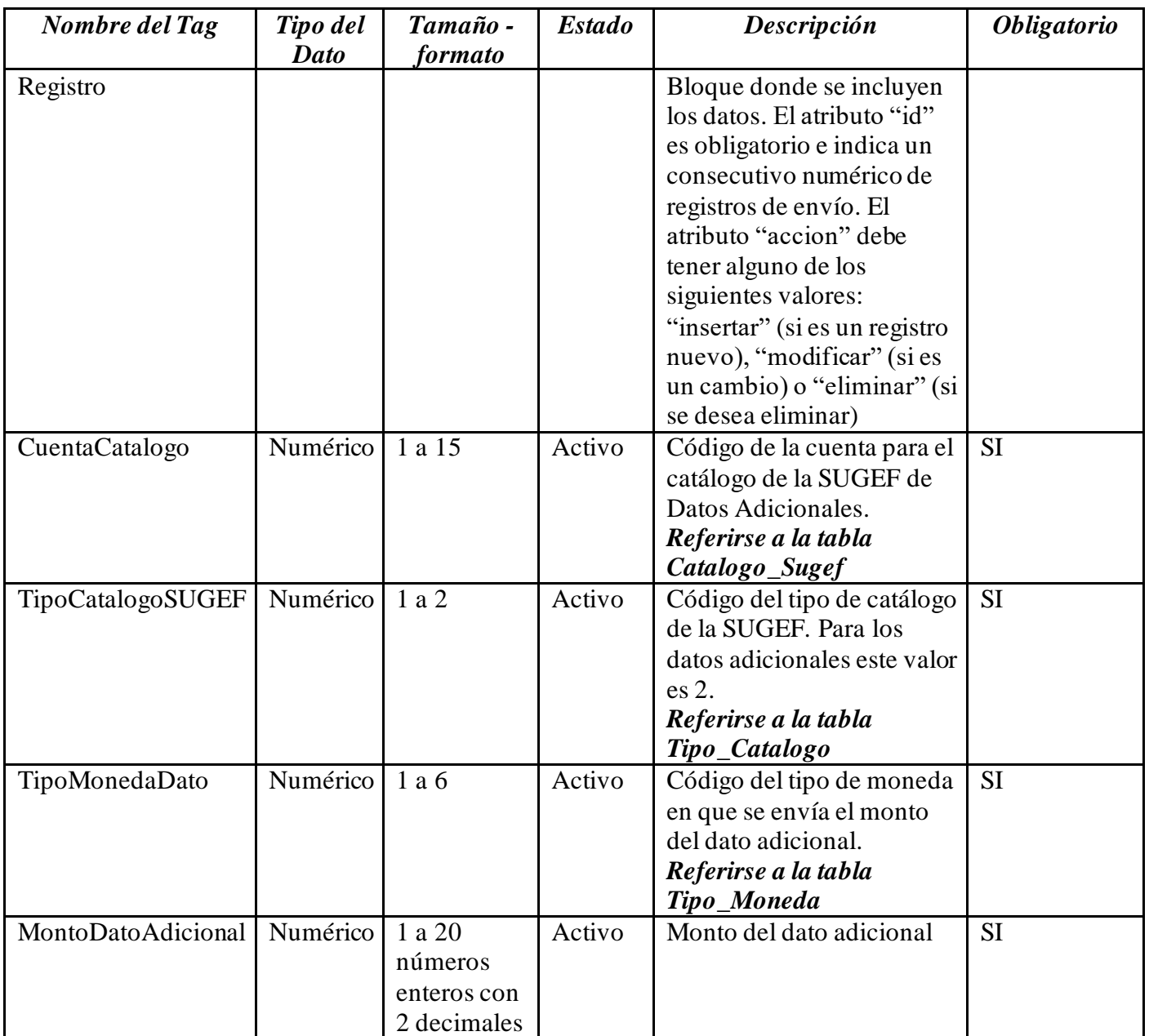

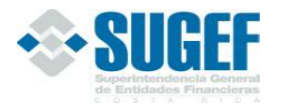

# <span id="page-10-0"></span>*Validaciones*

Se ejecutan las siguientes validaciones de datos:

- 1. El tipo de moneda que se reporte debe ser igual a colones, excepto para la categoría de Bancos domiciliados en el extranjero que deben de reportar tanto en colones como en dólares.
- 2. Verificar que los identificadores de moneda correspondan a los existentes en la tabla de Monedas de la base de datos interna de la SUGEF.
- 3. Verificar que el indicador del dato adicional corresponde a los existentes en la tabla de Datos Adicionales de la base de datos de la SUGEF.
- 4. El saldo de D20018 "Obligaciones por otras aceptaciones sin costo financiero" debe ser  $\geq 0$
- 5. El saldo de D20018 "Obligaciones por otras aceptaciones sin costo financiero" debe ser <= saldo de las cuentas  $214.02 + 234.02$  "Obligaciones por otras aceptaciones" del XML Contable\_Estado.
- 6. El saldo de D20019 "Obligaciones por pactos de recompra de títulos sin costo financiero" debe  $ser \ge 0$ .
- 7. El saldo de D20019 "Obligaciones por pactos de recompra de títulos sin costo financiero" debe ser <= saldo de la cuenta 215 "OBLIGACIONES POR REPORTO, PACTO DE REPORTO TRIPARTITO Y PRESTAMO DE VALORES" del XML Contable\_Estado.
- 8. El saldo de D20020 "Obligaciones por compras a futuro de divisas sin costo financiero" debe  $ser \ge 0$ .
- 9. El saldo de D20020 "Obligaciones por compras a futuro de divisas sin costo financiero" debe ser <= saldo de la cuenta 241.01 Compra a futuro de moneda extranjera (Operación de cobertura) + el saldo de la cuenta 241.11 Compra a futuro de moneda extranjera (Operación diferente de cobertura) del XML Contable\_Estado.
- 10. El saldo de D20021 "Obligaciones por ventas a futuro de divisas sin costo financiero" debe ser  $>=0.$
- 11. El saldo de D20021 "Obligaciones por ventas a futuro de divisas sin costo financiero" debe ser <= al saldo de la cuenta 241.02 "Venta a futuro de moneda extranejra" (Operación de cobertura) + el saldo de la cuenta 241.12 "Venta a futuro de operaciones de moneda extranjera (Operación diferente de cobertura)" del XML Contable\_Estado.
- 12. El saldo de D20022 "Otras obligaciones con entidades financieras a plazo sin costo financiero" debe ser  $\geq 0$ .

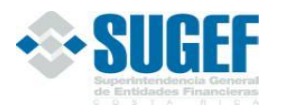

- 13. El saldo de D20022 "Otras obligaciones con entidades financieras a plazo sin costo financiero" debe ser <= al saldo de la cuenta 232.99 "Otras obligaciones con entidades financieras a plazo" del XML Contable\_Estado.
- 14. El saldo de D20024 "Número de asociados inactivos" debe ser  $\geq 0$
- 15. El saldo de D20025 "Porcentajes de excedentes netos que serán capitalizados" debe ser  $>= 0$
- 16. El saldo de D20026 "Número de asociados activos" debe ser >= 0
- 17. El saldo de D20027 "Saldo de inversiones no comprometidas en BCCR y sector público nacional con vencimiento mayor a un mes" debe ser <= al saldo de la cuenta 12101 + 12102 +  $12107 + 12201 + 12202 + 12207 + 12260 + 12261 + 12301 + 12302 + 12307$  del XML Contable\_Estado.
- 18. El saldo de D20028 "Saldo de inversiones no comprometidas en BCCR y sector público nacional con vencimiento mayor a 3 meses" debe ser <= al saldo de la cuenta 12101 + 12102 +  $12107 + 12201 + 12202 + 12207 + 12260 + 12261 + 12301 + 12302 + 12307$  del XML Contable\_Estado.
- 19. El saldo de D20028 "Saldo de inversiones no comprometidas en BCCR y sector público nacional con vencimiento mayor a 3 meses" debe ser <= al saldo de D20027 "Saldo de inversiones no comprometidas en BCCR y sector público nacional con vencimiento mayor a un mes"
- 20. El saldo de D20186 "Saldo de Inversiones en valores de Gobierno, BCCR, Gobiernos y Bancos Centrales del exterior, con vencimiento  $> 1$  mes, no comprometidas. M.N." debe ser  $\le a$ l saldo de la cuenta 12101 + 12102 + 12107 + 12201 + 12202 + 12207 + 12260 + 12261 + 12301 + 12302 + 12307, cuyos últimos dígitos sean 100 y 300 del XML Contable\_Estado.
- 21. El saldo de D20187 "Saldo de Inversiones en valores de Gobierno, BCCR, Gobiernos y Bancos Centrales del exterior, con vencimiento > 3 meses, no comprometidas. M.N." debe ser <= al saldo de la cuenta 12101 + 12102 + 12107 + 12201 + 12202 + 12207 + 12260 + 12261 + 12301 + 12302 + 12307, cuyos últimos dígitos sean 100 y 300 del XML Contable\_Estado.
- 22. El saldo de D20188 "Saldo de Inversiones en valores de Gobierno, BCCR, Gobiernos y Bancos Centrales del exterior, con vencimiento  $> 1$  mes, no comprometidas. M.E." debe ser  $\leq$  al saldo de la cuenta 12101 + 12102 + 12107 + 12201 + 12202 + 12207 + 12260 +12261 + 12301 + 12302 + 12307, cuyos últimos dígitos sean 200 del XML Contable\_Estado.
- 23. El saldo de D20189 "Saldo de Inversiones en valores de Gobierno, BCCR, Gobiernos y Bancos Centrales del exterior, con vencimiento  $> 3$  meses, no comprometidas. M.E." debe ser  $\le a$ l saldo de la cuenta 12101 + 12102 + 12107 + 12201 + 12202 + 12207 + 12260 + 12261 + 12301 + 12302 + 12307, cuyos últimos dígitos sean 200 del XML Contable\_Estado.
- 24. El saldo de D20187 "Saldo de Inversiones en valores de Gobierno, BCCR, Gobiernos y Bancos Centrales del exterior, con vencimiento  $> 3$  meses, no comprometidas. M.N." debe ser  $\le a$ l

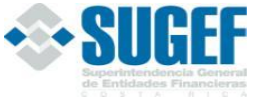

saldo de El saldo de D20186 "Saldo de Inversiones en valores de Gobierno, BCCR, Gobiernos y Bancos Centrales del exterior, con vencimiento > 1 mes, no comprometidas. M.N."

- 25. El saldo de D20189 "Saldo de Inversiones en valores de Gobierno, BCCR, Gobiernos y Bancos Centrales del exterior, con vencimiento  $> 3$  meses, no comprometidas. M.E." debe ser  $\le$  al saldo de El saldo de D20188 "Saldo de Inversiones en valores de Gobierno, BCCR, Gobiernos y Bancos Centrales del exterior, con vencimiento > 1 mes, no comprometidas. M.E."
- 26. La sumatoria de los datos D20186 "Saldo de Inversiones en valores de Gobierno, CCR, Gobiernos y Bancos Centrales del exterior, con vencimiento > 1 mes, no comprometidas. M.N." más D20188 "Saldo de Inversiones en valores de Gobierno, BCCR, Gobiernos y Bancos Centrales del exterior, con vencimiento > 1 mes, no comprometidas. M.E." debe ser igual al saldo de D20027 "Saldo de Inversiones en valores de Gobierno, BCCR, Gobiernos y Bancos Centrales del exterior, con vencimiento > 1 mes, no comprometidas**.**
- 27. La sumatoria de los datos D20187 "Saldo de Inversiones en valores de Gobierno, BCCR, Gobiernos y Bancos Centrales del exterior, con vencimiento > 3 meses, no comprometidas. M.N." más D20189 "Saldo de Inversiones en valores de Gobierno, BCCR, Gobiernos y Bancos Centrales del exterior, con vencimiento > 3 meses, no comprometidas. M.E." debe ser igual al saldo de D20028 "Saldo de Inversiones en valores de Gobierno, BCCR, Gobiernos y Bancos Centrales del exterior, con vencimiento > 3 meses, no comprometidas."
- 28. El saldo de D20037 "Otras captaciones a la vista sin costo financiero de ser <= al saldo de la cuenta 211.99 "Otras captaciones a la vista" del XML Contable\_Estado.
- 29. El saldo de D20181 "Instrumentos de deuda subordinada" debe ser <= al saldo de la cuenta 260.00 "Obligaciones subordinadas" del XML Contable\_Estado.
- 30. El saldo de D20053 "Capital pagado preferente carácter perpetuo y con cláusula de dividendos no acumulativos" debe ser <= al saldo de la cuenta 311.02.1.02 "Capital preferente con dividendo no acumulativo" del XML Contable\_Estado.
- 31. El saldo de D20092 "Valor en libros de créditos otorgados a la sociedad controladora" debe ser  $>= 0.$
- 32. El saldo de D20105 Valor en libros acciones de entidad que hayan sido objeto de gravámenes por operaciones efectuadas por ella misma" debe ser  $\geq 0$
- 33. El D20115 (Porcentaje máximo para cubrir el retiro de aportes según el estatuto, Si es cooperativa debe ser 1 < D20115 < 100, de lo contrario debe ser igual a 0.
- 34. La sumatoria de los datos adicionales {D20131 al D20137 más D20182, D20183, D20173 más D20201 al D20206} debe ser igual a la sumatoria de las cuentas contables 130 + 145 del XML Contable\_Estado menos D20092.
- 35. La sumatoria de los datos adicionales {D20138 al D20144 más D20184, D20185, D20174 más D20207 al D20212} no debe ser mayor a la sumatoria de las cuentas contables: 611.01.M.02 +

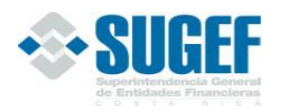

 $611.02.M.02 + 611.03.M.02 + 611.04.M.02 + 611.05 + 612.02 + 612.04 + 613.01.M.02 +$  $614.02 + 615.01 + 615.03 + 615.99 + 616 + 61701 + 619 + 142.01 - 13952$  del XML Contable\_Estado, todo multiplicado por su equivalente de crédito.

- 36. El saldo del dato adicional D20145 "Valor en riesgo (VeR) determinado por el supervisado debe ser  $\geq 0$ .
- 37. El saldo del dato adicional D20146 no debe ser mayor a la cuenta contable 343.02.1.01 del XML Contable\_Estado.
- 38. La sumatoria de los datos adicionales {D20213, D20214, D20215, D20216, 20220, 20221, 20222, 20223, 20224, 20225} debe ser igual o menor a la sumatoria de las cuentas contables 130 + 145 del XML Contable\_Estado menos D20092.
- 39. El Tipo de Catálogo debe ser igual a 2.
- 40. Solo se puede reportar una vez la misma cuenta contable para un mismo periodo.
- 41. Debe existir la carga exitosa de la clase de datos Contable para el mismo período del archivo.

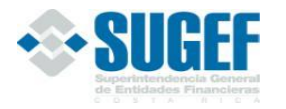

# <span id="page-14-0"></span>**Bloque para Flujo de Efectivo Real**

# <span id="page-14-1"></span>*Propósito*

Su objetivo es proveer información relevante sobre las entradas y salidas de efectivo hechos por la entidad durante un período dado.

# <span id="page-14-2"></span>*Conceptos*

Flujo de efectivo Real: Muestra las entradas y salidas de fondos al cierre del periodo mensual reportado por las entidades financieras, el cual permita hacer un seguimiento con respecto al f lujo de fondos proyectado.

### <span id="page-14-3"></span>*Presentación de saldos*

Los saldos deben ser reportados en colones sin céntimos.

En caso de monedas extranjeras, se ajustarán a las cotizaciones de referencia informadas por el Banco Central de Costa Rica, utilizándose el tipo de cambio de venta<sup>c</sup>, al último día de cada mes.

En caso de Unidades de Desarrollo, se ajustarán al valor en colones, informado por el Banco Central de Costa Rica, al último día de cada mes.

### <span id="page-14-4"></span>*Código de cuentas*

Las cuentas contempladas en este instrumento se encuentran en las tablas Catálogo\_SUGEF, tipo de catálogo 3, ubicadas en el sitio SICVECA. Las modificaciones que se efectúen serán comunicadas a los intermediarios financieros y puestas a disposición a través del sitio SICVECA.

# <span id="page-14-5"></span>*Definición:*

Este archivo contiene los valores necesarios para realizar la carga del flujo de efectivo real.

El formato de envío para esta información se encuentra en el archivo físico: Contable\_FlujoEfectivoReal.xml, con estado: Activo.

### <span id="page-14-6"></span>*Estructura XML*

<Registro id="" accion=""> <CuentaFlujoEfectivo /> <TipoCatalogoSUGEF /> <MontoFlujoEfectivo /> </Registro> <RegistroComentario id="" accion="">

<sup>c</sup> Acuerdo CONASSIF 6-18 (Antes SUGEF30-18) artículos 6 y 5, de las actas de las sesiones 1442-2018 y 1443-2018, ambas celebradas el 11 de setiembre de 2018.

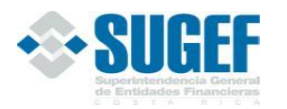

# <Comentario /> </RegistroComentario>

# <span id="page-15-0"></span>*Campos de Flujo de Efectivo Real*

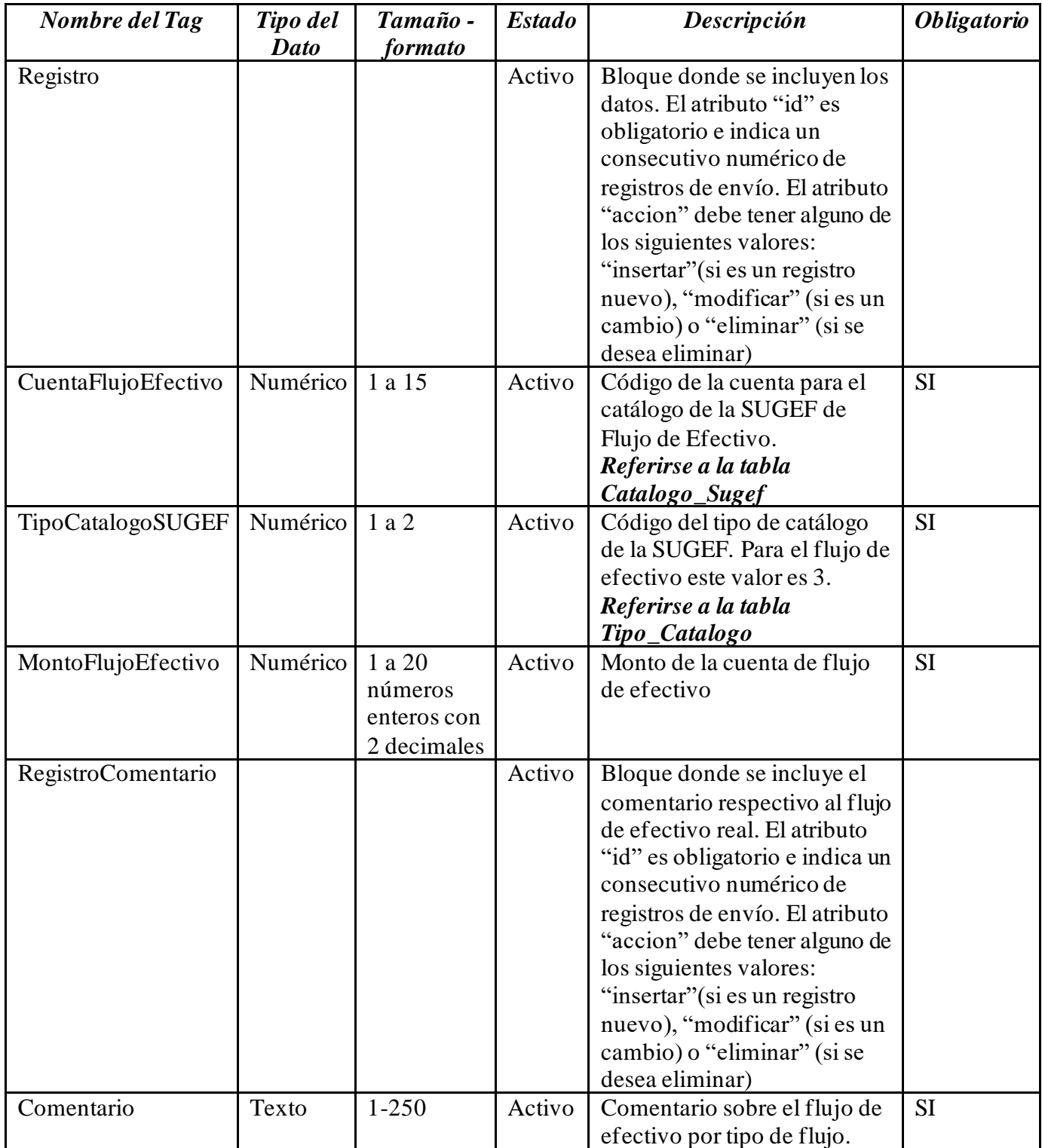

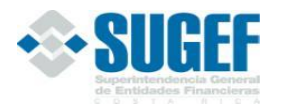

# <span id="page-16-0"></span>*Validaciones*

Se ejecutan las siguientes validaciones de datos:

- 1. Validar que exista la carga exitosa de la clase de datos Contable para el mismo periodo de este reporte.
- 2. El tipo de moneda que se reporte debe ser igual a colones.
- 3. Verificar que el identificador de la entidad corresponda a uno de la tabla de Entidades en la base de datos de la SUGEF.
- 4. Verificar que el identificador de cuenta de flujo de efectivo corresponda a uno de la tabla de Cuentas de Flujo de efectivo de la base de datos de la SUGEF.
- 5. El saldo de la cuenta 10000 "Disponibilidad al final del período" del Flujo de efectivo Real = saldo de la cuenta del catálogo 110 (Disponibilidades) - el saldo de la Subcuenta 112.02 (Cuenta encaje legal en el BCCR) del XML Contable\_Estado.
- 6. La suma de las cuentas hijas del catálogo de flujo de efectivo para cada uno de los saldos deb e ser igual a su madre. (Aplica con signos)
- 7. El saldo de la cuenta 10000 Disponibilidad al final del período = El saldo de la cuenta 11000 Total Disponibilidades - El saldo de la cuenta 12000 EGRESOS
- 8. El Tipo de Catálogo debe ser igual a 3.
- 9. Solo se puede reportar una vez la misma cuenta contable para un periodo.

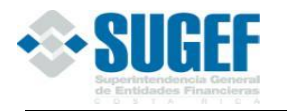

# <span id="page-17-0"></span>**Bloque para Calce de Plazos**

# <span id="page-17-1"></span>*Propósito*

El objetivo de este instrumento es brindar un panorama respecto de la planificación que ejerce el intermediario en la captación y canalización de los recursos.

### <span id="page-17-2"></span>*Conceptos*

**Calce de Plazos**: Consiste en un conjunto de cuentas con codificación propia que se envía mensualmente y que corresponde a los saldos de de la recuperación por plazos de los activos y del vencimiento por plazos de los pasivos. Deben incluirse las disponibilidades, inversiones y la cartera de créditos por la parte de recuperación de activos. El vencimiento de los pasivos incluye las obligaciones con el público, obligaciones con BCCR, obligaciones con otras entidades financieras y los cargos por pagar.

**Disponibilidades**: Dentro de esta cuenta se encuentra los fondos por concepto de encaje legal. Estos recursos son liberados en función del vencimiento de las obligaciones que le dieron origen. Por lo tanto, se ha asignado la cuenta 12112 Cuenta de Encaje Legal con el BCCR Moneda Nacional y 12212 Cuenta de Encaje Legal con el BCCR Moneda Extranjera, para que estos fondos sean distribuidos entre los plazos de vencimiento de las obligaciones a que corresponden.

**Inversiones**: El monto de esta cuenta se distribuye entre los plazos en función de la fecha de vencimiento de los títulos y de sus respectivos intereses. Sin embargo, en el caso de inversiones que respalden las obligaciones asumidas por el intermediario, se considerará para la recuperación, la fecha de vencimiento más alta entre el pasivo que respalda y el título valor que constituye la inversión.

**Cartera de créditos**: Para la distribución del principal de los préstamos entre los plazos de vencimiento, deberá considerarse el plan de pagos pactado entre el cliente y el intermediario. Por ejemplo, un crédito de ¢1.500,000 pagadero en seis cuotas mensuales de ¢250,000, debe distribuirse en el calce de la siguiente forma: ¢250,000 de 1 a 30 días, ¢250,000 de 31 a 60 días; ¢250,000 de 61 a 90, y ¢750,000 de 91 a 180 días. Para la cartera de créditos, no se deben reportar saldos en el rango denominado "Saldo a la vista".

El saldo total más intereses de la cartera con atraso mayor a 30 días y de la cartera en cobro judicial (sin importar los días de atraso) debe ubicarse en la columna denominada "Partidas vencidas a más de treinta días", aplicándose el concepto de mora legal.

**Obligaciones**: Este monto se distribuirá dentro de los distintos plazos de acuerdo con el vencimiento establecido en los pasivos contraídos.

### <span id="page-17-3"></span>*Plazos de vencimiento*

Los plazos de recuperación de activos y de vencimiento de pasivos son los establecidos en las tablas de documentación del sitio SICVECA, denominada tabla Rango\_Calce\_Plazo.

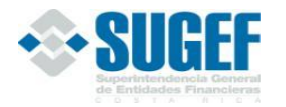

# <span id="page-18-0"></span>*Presentación de saldos*

Los saldos deben ser reportados en colones sin céntimos.

En caso de monedas extranjeras, se ajustarán a las cotizaciones de referencia informadas por el Banco Central de Costa Rica, utilizándose el tipo de cambio de venta<sup>d</sup>, al último día de cada mes.

En caso de Unidades de Desarrollo, se ajustarán al valor en colones, informado por el Banco Central de Costa Rica, al último día de cada mes.

#### <span id="page-18-1"></span>*Código de cuentas*

Las cuentas contempladas en este instrumento se encuentran en las tablas Catálogo\_SUGEF, tipo de catálogo 4, ubicadas en el sitio SICVECA. Las modificaciones que se efectúen serán comunicadas a los intermediarios financieros y puestas a disposición a través del sitio SICVECA.

#### <span id="page-18-2"></span>*Definición:*

Este archivo contiene los valores necesarios para realizar la carga del calce de plazos por periodos de tiempo.

El formato de envío para esta información se encuentra en el archivo físico: Contable\_CalcePlazo.xml, con estado: Activo.

### <span id="page-18-3"></span>*Estructura XML*

```
<Registro id="" accion="">
      <CuentaCalcePlazo />
      <TipoCatalogoSUGEF />
      <RangoCalcePlazo />
      <MontoCalcePlazo />
</Registro>
<RegistroTotal id="" accion="">
      <CuentaCalcePlazo />
      <TipoCatalogoSUGEF />
      <MontoTotalCuenta/>
</RegistroTotal>
```
<sup>d</sup> Acuerdo CONASSIF 6-18 (Antes SUGEF30-18) artículos 6 y 5, de las actas de las sesiones 1442-2018 y 1443-2018, ambas celebradas el 11 de setiembre de 2018.

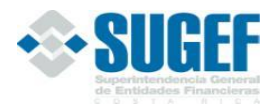

<span id="page-19-0"></span>*Campos de Calce de Plazos*

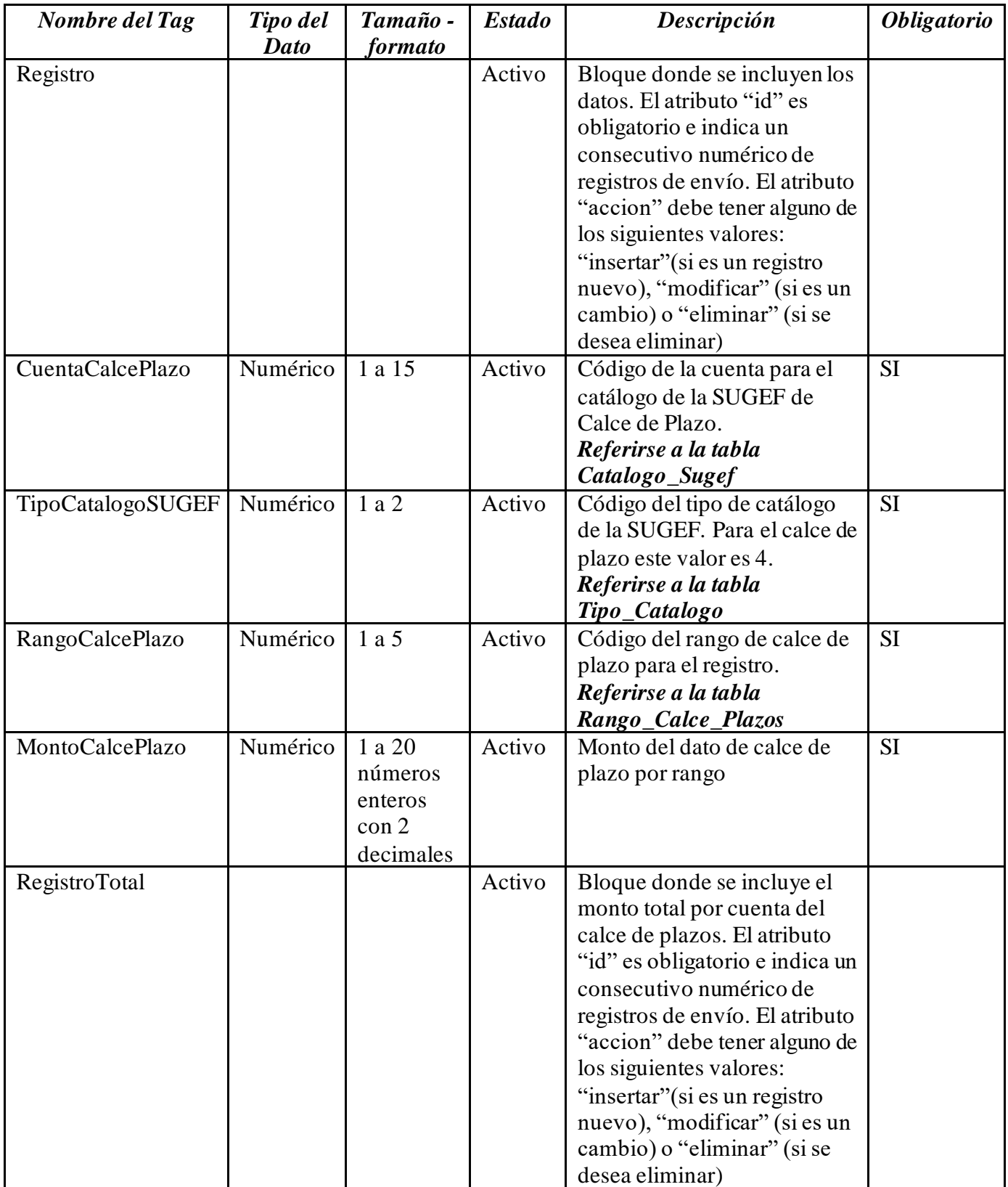

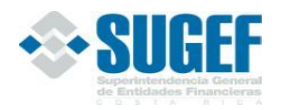

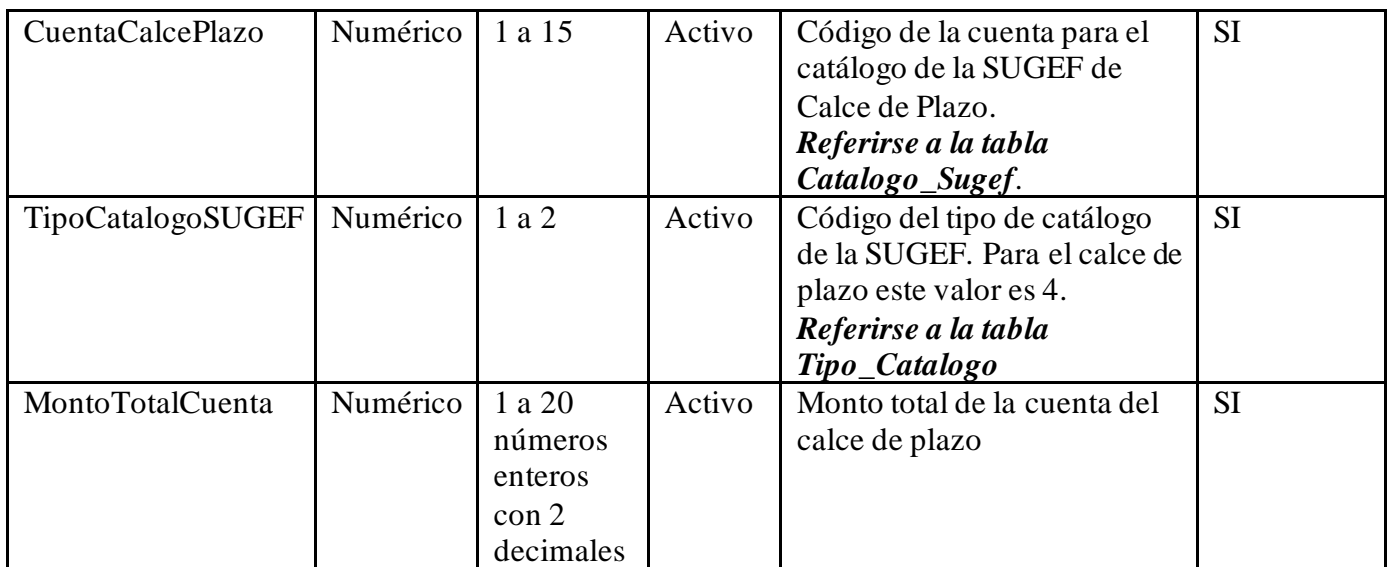

# <span id="page-20-0"></span>*Validaciones*

Se aplican las siguientes validaciones de datos:

- 1. Validar que exista la carga exitosa de la clase de datos Contable para el mismo periodo de este reporte.
- 2. El tipo de moneda que se reporte debe ser igual a colones.
- 3. Verificar que el identificador de la entidad corresponda a uno de la tabla de Entidades en la base de datos de la SUGEF.
- 4. Verificar que el identificador de la cuenta de calce de plazos coincida con la tabla de Catálogo de Calce de Plazos de la base de datos de la SUGEF.
- 5. Verificar que el rango del calce de plazos corresponda a uno de la tabla de rangos de calce de plazos en la base de datos de la SUGEF.
- 6. Verificar que los tipos de moneda correspondan a los de la tabla Moneda de la base de datos de la SUGEF.
- 7. El saldo total de la cuenta 12111 "Disponibilidades en MN" + el saldo de la cuenta 12112 "Cuenta de encaje con el BCCR MN" = la sumatoria de las subcuentas del catálogo 11x-xx-1 (Disponibilidades en moneda nacional) reportado en el XML Contable\_Estado para ese mismo periodo y entidad.
- 8. El saldo total de la cuenta 12113 "Inversiones en MN" = saldo de la sumatoria de las subcuentas del catálogo 12x-xx-1 (inversiones en instrumentos financieros en MN) incluidas en el rango de 121-01-1 hasta 128-xx-1 + saldo de la sumatoria de las subcuentas del catálogo  $12x$ -xx-3 (inversiones en instrumentos financieros en UD) incluidas en el rango de 121-01-3 hasta 128 xx-3 reportados en el XML Contable\_Estado para ese mismo periodo y entidad.
- 9. El saldo total de la cuenta 12114 "cartera de créditos en MN" = saldo de la sumatoria de las subcuentas del catálogo 13x-xx-1 (cartera de créditos en MN) incluidas en el rango 131 -31-1 hasta 138-xx-1 + saldo de la sumatoria de las subcuentas del catálogo 13x-xx-3 (cartera de

![](_page_21_Picture_1.jpeg)

créditos en MN) incluidas en el rango 131-31-3 hasta 138-xx-3 reportados en el XML Contable\_Estado para ese mismo periodo y entidad.

- 10. El saldo total de la cuenta 12121 "Obligaciones con el público en MN" = sumatoria de las siguientes subcuentas de catálogo: 211-xx-1 "Captación a la vista en MN", 212-xx-1 "Otras obligaciones con el público a la vista en MN", 213-xx-1 "Captación a plazo en MN", 213-xx-3 "Captación a plazo en UD", 214-xx-1 "Obligaciones por aceptaciones en MN", 215-xx-1 "Obligaciones por reporto, pacto de reporto tripartito y prestamo de valores M.N.", 215-xx-3 "Obligaciones por reporto, pacto de reporto tripartito y prestamo de valores UD", 218-xx-1 "Otras captaciones con el público a plazo en MN", 241-xx-1 "Diferencial de Posición de Instrumentos Financieros Derivados M.N.", reportado en el XML Contable\_Estado para ese mismo periodo y entidad.
- 11. El saldo total de la cuenta 12122 "Obligaciones con el BCCR en MN" = sumatoria de las siguientes subcuentas de catálogo: 221-xx-1 "Obligaciones con el BCCR a la vista en MN", 222-xx-1 "Obligaciones con el BCCR a plazo en MN" reportado en el XML Contable\_Estado para ese mismo periodo y entidad.
- 12. El saldo total de la cuenta 12123 "Obligaciones con entidades financieras en MN" = sumatoria de las siguientes subcuentas de catálogo: 231-xx-1 "Obligaciones con entidades financieras a la vista en MN", 231-xx-3 "Obligaciones con entidades financieras a la vista en UD",232-xx-1 "Obligaciones con entidades financieras a plazo en MN", 232-xx-3 "Obligaciones con entidades financieras a plazo en UD", 233-xx-1 "Obligaciones con otras entidades no financieras MN" reportados en el XML Contable\_Estado para ese mismo periodo y entidad.
- 13. El saldo total de la cuenta 12124 "Cargos por pagar en MN" = sumatoria de las siguientes subcuentas de catálogo: 219-XX-1 "Cargos por pagar por obligaciones con el público en MN", 228-XX-1 "Cargos por pagar por obligaciones con el BCCR en MN", 238-XX-1 "Cargos por pagar por obligaciones con entidades financieras y no financieras en MN" reportados en el XML Contable\_Estado para ese mismo periodo y entidad.
- 14. El saldo total de la cuenta 12211 "Disponibilidades en ME" + el saldo de la variable 12212 "Cuentas de encaje con el BCCR en ME" = la sumatoria de las subcuentas del catálogo 11x-xx-2 (Disponibilidades en moneda extranjera) reportados en el XML Contable\_Estado para ese mismo periodo y entidad.
- 15. El saldo total de la cuenta 12213 "Inversiones en ME" = sumatoria de las subcuentas del catálogo 12x-xx-2 (inversiones en instrumentos financieros en ME) incluidas en el rango de 121-01-2 hasta 128-XX-2 reportados en el XML Contable\_Estado para ese mismo periodo y entidad.
- 16. El saldo total de la cuenta 12214 "Cartera de créditos en ME" = sumatoria de las subcuentas del catálogo 13x-xx-2 (cartera de créditos en ME) incluidas en el rango 131-31-2 hasta 138-XX-2 reportados en el XML Contable\_Estado para ese mismo periodo y entidad.
- 17. El saldo total de la cuenta 12221 "Obligaciones con el público en ME" = sumatoria de las siguientes subcuentas de catálogo: 211-xx-2 "Captación a la vista en ME", 212-xx-2 "Otras obligaciones con el público a la vista en ME", 213-xx-2 "Captación a plazo en ME", 214 -xx-2 "Obligaciones por aceptaciones", 215-xx-2 "Obligaciones por reporto, pacto de reporto tripartito y préstamos de valores ME", 218-xx-2 "Otras obligaciones con el público a plazo en ME", 241-

![](_page_22_Picture_1.jpeg)

xx-2 "Diferencial de Posición Instrumentos Financieros Derivados M.E.", reportados en el XML Contable\_Estado para ese mismo periodo y entidad.

- 18. El saldo total de la cuenta 12222 "Obligaciones con el BCCR en ME"= sumatoria de las siguientes subcuentas de catálogo: 221-xx-2 "Obligaciones con el BCCR a la vista en ME", 222-xx-2 "Obligaciones con el BCCR a plazo en ME" reportados en el XML Contable\_Estado para ese mismo periodo y entidad.
- 19. El saldo total de la cuenta 12223 "Obligaciones con entidades financieras en ME"= sumatoria de las siguientes subcuentas de catálogo: 231-xx-2 "Obligaciones con entidades financieras a la vista en ME", 232-xx-2 "Obligaciones con entidades financieras a plazo en ME", 233-xx-2 "Obligaciones con otras entidades no financieras ME" reportados en el XML Contable\_Estado para ese mismo periodo y entidad.
- 20. El saldo total de la cuenta 12224 "Cargos por pagar en ME" = sumatoria de las siguientes subcuentas de catálogo: 219-XX-2 "Cargos por pagar por obligaciones con el público en ME", 228-XX-2 "Cargos por pagar por obligaciones con el BCCR en ME", 238-XX-2 "Cargos por pagar por obligaciones con entidades financieras y no financieras ME" reportados en el XML Contable\_Estado para ese mismo periodo y entidad.
- 21. El saldo total (12111 + 12211) "Disponibilidades en MN" + "ME" + el saldo (12112 + 12212) "Cuenta en encaje con el BCCR en MN" + "ME" = el saldo del grupo 11 "Disponibilidades" reportados en el XML Contable\_Estado para ese mismo periodo y entidad.
- 22. El saldo total (12113 + 12213) "Inversiones  $MN'' + "ME" =$  sumatoria de los grupos 12 Inversiones en instrumentos financieros + 129 "Estimación por deterioro en instrumentos financieros" reportados en el XML Contable\_Estado para ese mismo periodo y entidad.
- 23. El saldo total (12114 + 12214) "Cartera de Créditos en MN" + "ME" = sumatoria de las subcuentas del catálogo incluidos en el rango 131 hasta 138.xx.x.xx reportados en el XML Contable\_Estado para ese mismo periodo y entidad.
- 24. El saldo total (12121 + 12221) "Obligaciones con el público en MN" + "ME" = sumatoria de las cuentas 211 "Captaciones a la vista" + la cuenta 212 "Otras obligaciones con el público a la vista" + la cuenta 213 "Captaciones a plazo" + la cuenta 214 "Obligaciones por aceptaciones" + la cuenta 215 "Obligaciones por reporto, pactos de reporto tripartito y préstamos de valores " + la cuenta 218 "Otras obligaciones con el público a plazo" + la cuenta 241 "Diferencial de Posición de Instrumentos Financieros Derivados", reportados en el XML Contable\_Estado para ese mismo periodo y entidad.
- 25. El saldo total (12122 + 12222) "Obligaciones con el BCCR en MN" + "ME" = sumatoria de las cuentas 221 "Obligaciones con el BCCR a la vista" + la cuenta 222 "Obligaciones con el BCCR a plazo" reportados en el XML Contable\_Estado para ese mismo periodo y entidad.
- 26. El saldo total (12123 + 12223) "Obligaciones con entidades en MN" + "ME" = sumatoria de la s cuentas 231 "Obligaciones con entidades financieras a la vista" + la cuenta 232 "Obligaciones con entidades financieras a plazo" + la cuenta 233 "Obligaciones con entidades no financieras " reportados en el XML Contable\_Estado para ese mismo periodo y entidad.
- 27. El saldo total (12124 + 12224) "Cargos por pagar en MN" + "ME" = sumatoria de las subcuentas 219 "Cargos por pagar por obligaciones con el público" + la subcuenta 228 "Cargos por pagar por obligaciones con el BCCR" + la subcuenta 238 "Cargos por pagar por

![](_page_23_Picture_1.jpeg)

obligaciones con entidades financieras y no financieras" reportados en el XML Contable\_Estado para ese mismo periodo y entidad.

- 28. El saldo de la suma de las cuentas de calce en el rango de Partidas Vencidas a más de 3 0 días (12114+12214) "Cartera de Créditos MN" + "Cartera de Créditos ME" >= saldo del dato adicional 20002 "Cartera de créditos con atraso mayor a 90 días" reportados en el XML Financiero para ese mismo periodo y entidad.
- 29. El saldo de la suma de las cuentas de calce en el rango a la Vista (12121+12221) "Obligaciones con el público en MN" + "Obligaciones con el público en ME" = la sumatoria de las cuentas 211 "Captaciones a la Vista" + la cuenta 212 "Otras obligaciones con el público a la vista" reportados en el XML Contable\_Estado para ese mismo periodo y entidad.
- 30. El saldo de la suma de las cuentas de calce en el rango a la Vista (12122+12222) "Obligaciones con el BCCR en MN" + "Obligaciones con el BCCR en ME" = la cuenta 221 "Obligaciones con el BCCR a la Vista" reportados en el XML Contable\_Estado para ese mismo periodo y entidad.
- 31. El saldo de la suma de las cuentas de calce en el rango a la Vista (12123+12223) "Obligaciones con entidades financieras en MN" + "Obligaciones con entidades financieras en ME " = la cuenta 231 "Obligaciones con entidades financieras a la Vista" reportados en el XML Contable\_Estado para ese mismo periodo y entidad.
- 32. La suma de las cuentas hijas del catálogo de calce de plazos para cada uno de los saldos por Rango debe ser igual a su madre.(aplica con signos)
- 33. La suma de las cuentas hijas del catálogo de calce de plazos para cada uno de los saldos por Total debe ser igual a su madre. (aplica con signos).
- 34. Validar que exista la carga exitosa de la Clase de Datos Contable para el mismo periodo del reporte.
- 35. El Tipo de Catálogo debe ser igual a 4.
- 36. El monto indicado debe ser mayor a cero para las cuentas en Moneda Nacional: 12111, 12112, 12113, 12114, 12121, 12122, 12123, 12124 y en Moneda Extranjera: 12211, 12212, 12213, 21214 12221, 12222, 12223, 12224

![](_page_24_Picture_0.jpeg)

# <span id="page-24-0"></span>**Bloque para Brechas**

# <span id="page-24-1"></span>*Propósito*

Este reporte permite valorar el riesgo por variaciones en las tasas de interés al confrontar los activos sensibles a tasas de interés con los pasivos sensibles a tasas de interés, distribuidos en diferentes bandas de tiempo

### <span id="page-24-2"></span>*Conceptos*

Reporte de Brechas: Consiste en un conjunto de cuentas con codificación propia que se envían mensualmente, con información sobre los activos y pasivos sensibles a ajuste en tasas de interés, desde la fecha corte de los estados financieros hasta su vencimiento o hasta el momento en que le puede ser variada la tasa de interés pactada, en cuyo caso el remanente del principal es tratado como si el instrumento fuese redimido; lo que ocurra primero.

El reporte, que presenta una estructura similar a la del Calce de Plazos, debe incluir las inversiones y la cartera de crédito en lo correspondiente a los activos. En lo concerniente a pasivos incluye las obligaciones a plazo con el público, con el Banco Central y con Entidades Financieras. (El archivo adjunto contiene un ejemplo para el Reporte de Brechas).

![](_page_24_Picture_8.jpeg)

### <span id="page-24-3"></span>*Bandas de Tiempo*

Las bandas de tiempo en las cuales se deben reportar los activos y pasivos sensibles a ajuste en tasa de interés, se encuentran establecidos en las tablas de documentación del sitio SICVECA, denominada tabla Rango\_Brecha.

Las bandas de tiempo de vencimiento y recuperación de saldos son los siguientes:

De 0 a 30 días De 31 a 90 días De 91 a 180 días De 181 a 360 días De 361 a 720 días Más de 720 días

![](_page_25_Picture_0.jpeg)

# <span id="page-25-0"></span>*Presentación de saldos*

Los saldos deben ser reportados en colones sin céntimos.

En caso de monedas extranjeras, se ajustarán a las cotizaciones de referencia informadas por el Banco Central de Costa Rica, utilizándose el tipo de cambio de venta<sup>e</sup>, al último día de cada mes.

En caso de Unidades de Desarrollo, se ajustarán al valor en colones, informado por el Banco Central de Costa Rica, al último día de cada mes.

### <span id="page-25-1"></span>*Código de cuentas*

Las cuentas contempladas en este instrumento se encuentran en las tablas Catálogo\_SUGEF, tipo de catálogo 5, ubicadas en el sitio SICVECA. Las modificaciones que se efectúen serán comunicadas a los intermediarios financieros y puestas a disposición a través del sitio SICVECA.

#### <span id="page-25-2"></span>*Instrucciones para elaborar el Reporte de Brechas*

Con el fin de facilitar la identificación de los activos y pasivos sensibles a variaciones en las tasas de interés se establece la siguiente referencia de las cuentas usadas en este reporte con el plan de cuentas para el sistema financiero.

| <b>Reporte de brechas</b>                 | Los saldos deben estar relacionados con los activos o<br>pasivos incluidos en las cuentas:                                                                                                    |
|-------------------------------------------|----------------------------------------------------------------------------------------------------|
| <b>Inversiones</b>                        | 121 Inversiones al valor razonable con cambios en resultados<br>122 Inversiones alvalor razonable con cambios en otro resultado integral<br>123 Inversiones al costo amortizado<br>124 Inversiones en instrumentos financieros en entidades en cesación de<br>pago, morosos o en litigio<br>125 Instrumentos financieros vencidos y restringidos<br>128 Cuentas y productos por cobrar a sociados a inversiones en<br>instrumentos financieros (se excluyen productos asociados a inversiones<br>en entidades en cesación de pagos) |
| Cartera de créditos                       | 131 Créditos vigentes<br>132 Créditos vencidos<br>133 Créditos en Cobro Judicial<br>134 Créditos restringidos<br>136 Costos directos incrementales asociados a créditos<br>137 (Ingresos diferidos cartera de crédito)<br>138 Cuentas y Productos por cobrar asociados a cartera de créditos<br>(deben excluir productos a sociados a créditos en cobro judicial)                                                                                                    |
| Obligaciones conel<br>público             | 213 Captaciones a plazo<br>219 Cargos por pagar por obligaciones con el público (únicamente la<br>parte proporcional a sociada a los pasivos registrados en la cuenta 213)                                                                                                    |
| Obligaciones con el<br>Banco Central      | 222 Obligaciones a plazo con el BCCR a plazo<br>228 Cargos por pagar por obligaciones con el BCCR (únicamente la<br>parte proporcional a sociada a los pasivos registrados en la cuenta 222)                                                                                                    |
| Obligaciones con<br>Entidades Financieras | 232 Obligaciones con Entidades financieras a plazo<br>233 Obligaciones con Entidades no financieras                                                                                                    |

<sup>e</sup> Acuerdo CONASSIF 6-18 (Antes SUGEF30-18) artículos 6 y 5, de las actas de las sesiones 1442-2018 y 1443-2018, ambas celebradas el 11 de setiembre de 2018

![](_page_26_Picture_0.jpeg)

![](_page_26_Picture_235.jpeg)

Determinantes del flujo que se debe considerar en el reporte:

1. **Cuando el instrumento tiene una tasa de interés fija** o bien, no está sujeta a revisión; será calzado en la s columnas que corresponda desde la fecha corte de los estados financieros hasta su vencimiento considerando en el flujo tanto el principal como los intereses.

Los tres siguientes casos permiten ejemplificar la situación:

a) Título valor sin cupón.

Al preparar el reporte de brechas con corte al 31 de octubre del 2000 se determinó la existencia de una inversión hecha el 15 de abril del 2000. Esta inversión tiene un plazo de 18 meses, con un principal de ¢1.000.000,00 y una tasa de interés del 14%, por lo que se recibirá un pago de ¢1.210.000,00.

Reporte de brechas:

![](_page_26_Picture_236.jpeg)

Al término de octubre faltan prácticamente 12 meses para el vencimiento por lo que corresponde su inclusión en la columna de 181-360 días, incluyendo principal y total de intereses, pues estos se reciben al vencimiento.

b) Título valor con cupones

Para preparar el reporte de brechas con corte al 31 de octubre del 2000 se cuenta con una inversión hecha el 15 de julio del 2000 en un título valor por ¢1.500.000,00, una tasa de interés del 13% anual, a doce meses pla zo. Los cupones de interés mensuales son por ¢16.250,00 y el principal se recupera al f ina l del pla zo. Al térm ino de octubre han pasado 3 meses completos y restan para su vencimiento, 9 meses.

Reporte de brechas:

![](_page_26_Picture_237.jpeg)

Entre 0 y 180 días, corresponde incluir el monto que se recibirá por los cupones de interés de esos períodos. Hasta 180 días se habrían completado 9 meses desde la constitución del título.

Como solo faltarían 3 meses para el vencimiento, corresponde indicar en la columna de 181-360 días, el m onto principal más los 3 cupones restantes.

c) Préstamo a plazo, con tasa interés fija

Préstamo por ¢5.000.000,00 a 24 meses plazo, que se concedió el 15 de marzo del 2000 con una tasa de interés del 20% y una cuota que incluye principal e intereses por  $\mathcal{E}254.479,00$ . El préstamo se pactó a tasa fija.

Han transcurrido 7 meses completos hasta el 15 octubre, por lo que al término de este mes deben distribuirse la recuperación esperada de las 17 cuotas restantes: una cuota entre 0-30 días; dos cuotas entre 31 -90 días; tres cuotas entre 91-180 días.

En la columna de 181-360 corresponderá incluir el monto que corresponde a seis cuotas; y dado que únicamente restan 5 cuotas para cancelar el préstamo, corresponde incluir su total en la columna de 361-720 días.

![](_page_27_Picture_209.jpeg)

#### **2. Cuando el instrumento es de tasa variable**

Se establece el flujo como el producido por el principal y los intereses que se espera recuperar desde el momento de la fecha de la información financiera hasta el momento en que la tasa puede ser variada. En la banda de tiem po en que corresponde hacer el ajuste de tasa, se debe calzar el principal remanente. Para efectos de este reporte se considera que el instrumento es de tasa de variable cuando el contrato que ampara la operación contie ne una clá usula que a sí lo estipula.

**Ejemplo** Préstamo con las mismas condiciones del punto 1-c anterior, excepto que el contrato contiene una cláusula que permite revisar la tasa de interés cada seis meses.

![](_page_27_Picture_210.jpeg)

Al término de octubre, se han cubierto 7 cuotas del préstamo, por lo que la próxima revisión de tasas será al término del primer año, es decir, en marzo del año siguiente luego de que se han recuperado 12 cuotas.

Por lo tanto corresponde incluir el monto de una cuota en la columna de 0-30 días; dos cuotas en la columna 31-90 días, con lo que estaríamos incluyendo las recuperaciones hasta enero del año siguiente.A marzo estarían pendientes de incluir dos cuotas más el saldo de principal, suma que se incluye en la columna de 91-180 días.

#### **3. Nota importante:**

Para el caso de los activos, no deberá incluirse dentro del reporte de brechas, aquellos que tengan morosidad mayor a 30 días.

#### **4. Inclusión de los pasivos**

Al distribuir la atención de los pasivos en los plazos definidos en el reporte también deben ser consideradas las situaciones descritas en los puntos 1) y 2) anteriores.

### <span id="page-27-0"></span>*Definición:*

Este archivo contiene los valores necesarios para realizar la carga de brechas por rango.

![](_page_28_Picture_0.jpeg)

El formato de envío para esta información se encuentra en el archivo físico: Contable\_Brecha.xml, con estado: Activo.

# **Estructura XML**

<Registro id="" accion=""> <CuentaBrecha /> <TipoCatalogoSUGEF /> <RangoBrecha /> <MontoBrecha /> </Registro> <RegistroTotal id="" accion=""> <CuentaBrecha /> <TipoCatalogoSUGEF /> <MontoTotalBrecha /> </RegistroTotal>

# <span id="page-28-0"></span>*Campos de Brechas*

![](_page_28_Picture_211.jpeg)

![](_page_29_Picture_0.jpeg)

FINANCIERO MANUAL DE INFORMACIÓN DEL SISTEMA FINANCIERO

![](_page_29_Picture_207.jpeg)

# <span id="page-29-0"></span>*Validaciones*

Se aplican las siguientes validaciones de datos:

1. Validar que exista la carga exitosa de la clase de datos contable para el mismo periodo de este reporte.

2. El tipo de moneda que se reporte debe ser igual a colones

![](_page_30_Picture_1.jpeg)

3. Verificar que el identificador de la entidad corresponda a uno de la tabla de Entidades en la base de datos de la SUGEF.

4. Verificar que la cuenta o concepto que se envía exista en la tabla del catálogo de brechas definido por la SUGEF.

5. La suma de las cuentas hijas del catálogo de brechas para cada uno de los saldos por plazo y por total debe ser igual a su madre. (aplica con signos)

6. El saldo de la cuenta 22110 "Total de Recuperación Activos MN" + el saldo de la cuenta 22210 "Total Recuperación de Activos ME" = saldo de la cuenta 22310 "TOTAL RECUPERACION DE ACTIVOS SENSIBLES A TASAS (A+C)"

7. El saldo de la cuenta 22120 "Total Vencimiento de Pasivos MN" + el saldo de la cuenta 2 2220 "Total Vencimiento de Pasivos ME" = saldo de la cuenta 22320 "TOTAL EXIGIBILIDADES DE PASIVOS SENSIBLES A TASAS (B+D)"

8. El saldo de la cuenta 22111 "Inversiones en MN" + el saldo de la cuenta 22112 "Cartera de Créditos MN" + el saldo de la cuenta 22211 "Inversiones en ME" + el saldo de la cuenta 22212 "Cartera de Créditos ME" = al saldo de la cuenta 22310 "Total de Recuperación Activos Sensibles a tasas  $(A+C)$ "

9. El saldo de la cuenta 22121 "Obligaciones con el público MN" + el saldo de la cuenta 22122 "Obligaciones con el BCCR MN" + saldo de la cuenta 22123 "Obligaciones con Entidades Financieras MN" + saldo de la cuenta 22221 "Obligaciones con el público ME" + el saldo de la cuenta 22222 "Obligaciones con el BCCR ME" + el saldo de la cuenta 22223 "Obligaciones con Entidades Financieras ME" = saldo de la cuenta 22320 "TOTAL EXIGIBILIDADES DE PASIVOS SENSIBLES A TASAS (B+D)"

10. El saldo de la cuenta 22110 "Total de Recuperación Activos MN Sensibles a Tasa" + el saldo de la cuenta 22210 "Total Recuperación de Activos ME Sensibles a tasa" para el rango de brecha 1 debe ser = saldo de la cuenta 22310 "TOTAL RECUPERACION DE ACTIVOS SENSIBLES A TASAS" del rango brecha 1.

11. El saldo de la cuenta 22110 "Total de Recuperación Activos MN Sensibles a Tasa" + el saldo de la cuenta 22210 "Total Recuperación de Activos ME Sensibles a tasa" para el rango de brecha 2 debe ser = saldo de la cuenta 22310 "TOTAL RECUPERACION DE ACTIVOS SENSIBLES A TASAS" del rango brecha 2.

12. El saldo de la cuenta 22110 "Total de Recuperación Activos MN Sensibles a Tasa" + el saldo de la cuenta 22210 "Total Recuperación de Activos ME Sensibles a tasa" para el rango de brech a 3 debe ser = saldo de la cuenta 22310 "TOTAL RECUPERACION DE ACTIVOS SENSIBLES A TASAS" del rango brecha 3.

13. El saldo de la cuenta 22110 "Total de Recuperación Activos MN Sensibles a Tasa" + el saldo de la cuenta 22210 "Total Recuperación de Activos ME Sensibles a tasa" para el rango de brecha 4

![](_page_31_Picture_0.jpeg)

debe ser = saldo de la cuenta 22310 "TOTAL RECUPERACION DE ACTIVOS SENSIBLES A TASAS" del rango brecha 4.

14. El saldo de la cuenta 22110 "Total de Recuperación Activos MN Sensibles a Tasa" + el saldo de la cuenta 22210 "Total Recuperación de Activos ME Sensibles a tasa" para el rango de brecha 5 debe ser = saldo de la cuenta 22310 "TOTAL RECUPERACION DE ACTIVOS SENSIBLES A TASAS" del rango brecha 5.

15 El saldo de la cuenta 22110 "Total de Recuperación Activos MN Sensibles a Tasa" + el saldo de la cuenta 22210 "Total Recuperación de Activos ME Sensibles a tasa" para el rango de brecha 6 debe ser = saldo de la cuenta 22310 "TOTAL RECUPERACION DE ACTIVOS SENSIBLES A TASAS" del rango brecha 6.

16 El saldo de la variable 22120 "Total Vencimiento de Pasivos MN" + el saldo de la variable 22220 "Total Vencimiento de Pasivos ME" para el rango de brecha 1 debe ser = saldo de la variable 22320"TOTAL EXIGIBILIDADES DE PASIVOS SENSIBLES A TASAS (B+D)" del rango brecha 1.

17 El saldo de la variable 22120 "Total Vencimiento de Pasivos MN" + el saldo de la variable 22220 "Total Vencimiento de Pasivos ME" para el rango de brecha 2 debe ser = saldo de la variable 22320"TOTAL EXIGIBILIDADES DE PASIVOS SENSIBLES A TASAS (B+D)" del rango brecha 2.

18 El saldo de la variable 22120 "Total Vencimiento de Pasivos MN" + el saldo de la variable 22220 "Total Vencimiento de Pasivos ME" para el rango de brecha 3 debe ser = saldo de la variable 22320"TOTAL EXIGIBILIDADES DE PASIVOS SENSIBLES A TASAS (B+D)" del rango brecha 3.

19 El saldo de la variable 22120 "Total Vencimiento de Pasivos MN" + el saldo de la variable 22220 "Total Vencimiento de Pasivos ME" para el rango de brecha 4 debe ser = saldo de la variable 22320"TOTAL EXIGIBILIDADES DE PASIVOS SENSIBLES A TASAS (B+D)" del rango brecha 4.

20 El saldo de la variable 22120 "Total Vencimiento de Pasivos MN" + el saldo de la variable 22220 "Total Vencimiento de Pasivos ME" para el rango de brecha 5 debe ser = saldo de la variable 22320"TOTAL EXIGIBILIDADES DE PASIVOS SENSIBLES A TASAS (B+D)" del rango brecha 5.

21. El saldo de la variable 22120 "Total Vencimiento de Pasivos MN" + el saldo de la variable 22220 "Total Vencimiento de Pasivos ME" para el rango de brecha 6 debe ser = saldo de la variable 22320"TOTAL EXIGIBILIDADES DE PASIVOS SENSIBLES A TASAS (B+D)" del rango brecha 6.

22 La sumatoria de los saldos de la cuenta 22110 "Total de Recuperación Activos MN Sensibles a Tasa" + la sumatoria de los saldos de la cuenta 22210 "Total Recuperación de Activos ME Sensibles a Tasa", de todos los rangos de brecha = al Total de la cu enta  $22110$  "TOTAL"

![](_page_32_Picture_0.jpeg)

RECUPERACION DE ACTIVOS MN SENSIBLES A TASA" + el Total de la cuenta 22210 "TOTAL RECUPERACION DE ACTIVOS ME SENSIBLES A TASA".

23 La sumatoria de los saldos de la cuenta 22120 "Total Vencimiento de Pasivos MN" + la sumatoria de los saldos de la cuenta 22220 "Total Vencimiento de Pasivos ME", de todos los rangos de brecha = al Total de la cuenta 22120 "TOTAL VENCIMIENTO DE PASIVOS MN + el Total de la cuenta 22220 "TOTAL VENCIMIENTO DE PASIVOS ME".

24. El Tipo de Catálogo debe ser igual a 5.

25. Verificar que el código enviado en el rango de brechas, exista en la tabla Rango\_Brechas de la SUGEF.

![](_page_33_Picture_0.jpeg)

### <span id="page-33-0"></span>**Bloque para Fideicomisos Administrados**

### <span id="page-33-1"></span>*Definición:*

Este archivo contiene los valores necesarios para realizar la carga de fideicomisos administrados.

El formato de envío para esta información se encuentra en el archivo físico: Contable\_FideicomisosAdministrados.xml, con estado: **Inactivo.**

#### <span id="page-33-2"></span>*Estructura XML*

```
<Registro id="" accion="">
      <NomFideicomiso />
      <TipoFideicomiso />
      <FechaConstitucion />
      <ListaFideicomitentes>
             <NomFideicomitente />
      </ListaFideicomitentes>
      <ListaFideicomisarios>
             <NomFideicomisario />
      </ListaFideicomisarios>
      <ListaMontos>
             <ElementoMonto>
                    <TipoMonto />
                    <CuentaCatalogoSUGEF />
                    <TipoCatalogoSUGEF />
                    <TipoMonedaMonto />
                    \langleMonto \rangle</ElementoMonto>
      </ListaMontos>
</Registro>
```
![](_page_33_Picture_171.jpeg)

### <span id="page-33-3"></span>*Campos de Fideicomisos Administrados*

![](_page_34_Picture_0.jpeg)

![](_page_34_Picture_265.jpeg)

![](_page_35_Picture_0.jpeg)

MANUAL DE INFORMACIÓN DEL SISTEMA FINANCIERO

![](_page_35_Picture_2.jpeg)

![](_page_35_Picture_211.jpeg)

# <span id="page-35-0"></span>*Validaciones*

- 1. Validar que exista la carga exitosa de la clase de datos Contable para el mismo periodo de este reporte.
- 2. Verificar que el identificador de la entidad corresponda a uno de la tabla de Entidades en la base de datos de la SUGEF.
- 3. Verificar que los tipos de moneda correspondan en la tabla de Monedas de la base de datos de la SUGEF.
- 4. Validar que cualquier fecha que se solicita en los auxiliares no tenga años inf eriores al año 1900.
- 5. Validar que cualquier fecha que se solicita en los auxiliares no sea mayor al último día de la fecha del periodo en que se está remitiendo la información
- 6. Verificar que el campo Tipo de Moneda del encabezado del reporte venga únicamente en colones por el momento.
- 7. Verificar que los códigos del campo (TipoMonto) corresponda a los códigos consignados en el archivo 209 de la tabla (TIPO\_MONTO).
- 8. El valor absoluto de la sumatoria de los campos (saldo contable de los activos fideicometidos) = al saldo de la cuenta contable 710 del XML Contable\_Estado.
- 9. El valor absoluto de la sumatoria de los campos (saldo contable de los pasivos fideicometidos) = saldo de la cuenta contable 720 del XML Contable\_Estado.
- 10.El valor absoluto de la sumatoria de los campos (saldo contable del patrimonio fideicometido) debe ser igual al valor absoluto de la cuenta contable 730 del XML Contable\_Estado.
- 11.El valor absoluto del total de los campos (saldo contable gastos fideicometidos) = saldo de la cuenta contable 740 del estado contable.
- 12.El valor absoluto de total del monto (saldo contable ingresos fideicometidos) = a la cuenta contable 750 del XML (Contable\_Estado).
- 13.El campo (cuenta contable SUGEF para gastos) debe pertenecer al grupo 74x.
- 14.El campo (cuenta contable SUGEF para ingresos) debe pertenecer al grupo 75x.
- 15.El campo (cuenta contable SUGEF para pasivos) debe pertenecer al grupo 72x.

![](_page_36_Picture_0.jpeg)

- 16.El campo (cuenta contable SUGEF para patrimonio) debe pertenecer al grupo 73x.
- 17.El campo (cuenta contable SUGEF para activos) debe pertenecer al grupo 71x. (Cambiar a posición No. 13)
- 18.La sumatoria de los campos saldos contables de los activos fideicometidos en moneda extranjera deberá ser igual a la sumatoria de los saldos contenidos en el XML Contable\_Estado que estén codificados de la siguiente manera 71x.xx.2xx.
- 19.La sumatoria de los campos saldos contables de los activos fideicometidos en moneda nacional deberá ser igual a la sumatoria de los saldos contenidos en el XML Contable\_Estado codificados de la siguiente manera: 71x.xx.1xx.
- 20.La sumatoria de los campos saldos contables de los pasivos fideicometidos en moneda extranjera deberá ser igual a la sumatoria de los saldos contenidos en el XML Contable\_Estado que estén codificados de la siguiente manera 72x.xx.2xx
- 21.La sumatoria de los campos saldos contables de los pasivos fideicometidos en moneda nacional deberá ser igual a la sumatoria de los saldos contenidos en el XML Contable\_Estado codificados de la siguiente manera: 72x.xx.1xx
- 22.El valor absoluto de la sumatoria de los campos saldos contables del patrimonio fideicometido en moneda extranjera deberá ser igual al valor absoluto de la sumatoria de los saldos contenidos en el XML Contable\_Estado que estén codificados de la siguiente manera 73x.xx.2xx, una vez aplicado los signos.
- 23.El valor absoluto de la sumatoria de los campos saldos contables del patrimonio fideicometido en moneda nacional deberá ser igual al valor absoluto de la sumatoria de los saldos contenidos en el XML Contable\_Estado que estén codificados de la siguiente manera 73x.xx.1xx, una vez aplicado los signos.
- 24.La sumatoria de los campos saldos contables de los gastos fideicometidos en moneda extranjera deberá ser igual a la sumatoria de los saldos contenidos en el XML Contable\_Estado que estén codificados de la siguiente manera 74x.xx.2
- 25.La sumatoria de los campos saldos contables de los gastos fideicometidos en moneda nacional deberá ser igual a la sumatoria de los saldos contenidos en el XML Contable\_Estado codificados de la siguiente manera: 74x.xx.1xx
- 26.La sumatoria de los campos saldos contables de los ingresos fideicometidos en moneda extranjera deberá ser igual a la sumatoria de los saldos contenidos en el XML Contable\_Estado que estén codificados de la siguiente manera 75x.xx.2xx
- 27.La sumatoria de los campos saldos contables de los ingresos fideicometidos en moneda nacional deberá ser igual a la sumatoria de los saldos contenidos en el XML Contable\_Estado codificados de la siguiente manera: 75x.xx.1xx
- 28. Para las cuentas contables SUGEF 71X.XX.1.XX el código del tipo de moneda debe venir en moneda nacional. Asimismo, para las cuentas contables SUGEF 71X.XX.2.XX el código del tipo de moneda debe ser distinto al que se utiliza para identificar la moneda nacional.

![](_page_37_Picture_1.jpeg)

- 29. Para las cuentas contables SUGEF 72X.XX.1.XX el código del tipo de moneda debe venir en moneda nacional. Asimismo, para las cuentas contables SUGEF 72X.XX.2.XX el código del tipo de moneda debe ser distinto al que se utiliza para identificar la moneda nacional.
- 30. Para las cuentas contables SUGEF 73X.XX.1.XX el código del tipo de moneda debe venir en moneda nacional. Asimismo, para las cuentas contables SUGEF 73X.XX.2.XX el código del tipo de moneda debe ser distinto al que se utiliza para identificar la moneda nacional.
- 31. Para las cuentas contables SUGEF 74X.XX.1.XX el código del tipo de moneda debe venir en moneda nacional. Asimismo, para las cuentas contables SUGEF 74X.XX.2.XX el código del tipo de moneda debe ser distinto al que se utiliza para identificar la moneda nacional.
- 32. Para las cuentas contables SUGEF 75X.XX.1.XX el código del tipo de moneda debe venir en moneda nacional. Asimismo, para las cuentas contables SUGEF 75X.XX.2.XX el código del tipo de moneda debe ser distinto al que se utiliza para identificar la moneda nacional.

![](_page_38_Picture_0.jpeg)

# <span id="page-38-0"></span>**Bloque para Auxiliar de Bienes Adquiridos en Recuperación de Créditos**

### <span id="page-38-1"></span>*Definición:*

Este archivo contiene los valores necesarios para realizar la carga de auxiliares de bienes adquiridos en recuperación de crédito.

El formato de envío para esta información se encuentra en el archivo físico: Contable\_AuxiliarBienesAdquiridosRecuperacionCreditos.xml, con estado: **Inactivo.**

#### <span id="page-38-2"></span>*Estructura XML*

```
<Registro id="" accion="">
      <FormaAdquisicionBien />
      <NumExpendiente />
      <IdExDeudor />
      <NomExDeudor />
      <IdDependencia />
      <FechaAdjudicacionBien />
      <TipoBien />
      <IdDistritoBien />
      <IdCantonBien />
      <IdProvinciaBien />
      <FechaUltimoAvaluoBien />
      <NomPerito />
      <ListaOperacionesCredito>
             <IdOperacion />
      </ListaOperacionesCredito>
      <ListaMontos>
             <ElementoMonto>
                   <TipoMonto />
                   <CuentaCatalogoSUGEF />
                   <TipoCatalogoSUGEF />
                   <TipoMonedaMonto />
                   <Monto />
             </ElementoMonto>
      </ListaMontos>
      <ListaOficiosSUGEF>
             <NumOficio />
      </ListaOficiosSUGEF>
</Registro>
```
![](_page_39_Picture_0.jpeg)

# <span id="page-39-0"></span>*Campos para Auxiliar de Bienes Adquiridos en Recuperación de Créditos*

![](_page_39_Picture_246.jpeg)

![](_page_40_Picture_0.jpeg)

FINANCIERO MANUAL DE INFORMACIÓN DEL SISTEMA FINANCIERO

![](_page_40_Picture_271.jpeg)

![](_page_41_Picture_0.jpeg)

![](_page_41_Picture_233.jpeg)

![](_page_42_Picture_0.jpeg)

# <span id="page-42-0"></span>*Validaciones*

- 1. Validar que exista la carga exitosa de la clase de datos contable para el mismo periodo de este reporte.
- 2. Verificar que el identificador de la entidad corresponda a uno de la tabla de Entidades en la base de datos de la SUGEF.
- 3. Verificar que los tipos de moneda correspondan en la tabla de Monedas de la base de datos de la SUGEF.
- 4. Validar que cualquier fecha que se solicita en los auxiliares no tenga años inferiores al año 1900.
- 5. Verificar que el campo Tipo de Moneda del encabezado del reporte venga únicamente en colones por el momento.
- 6. Validar que el campo FechaAdjudicacionBien que se solicita en los auxiliares no sea mayor a una fecha que contenga el día último del mes de la fecha que corresponda al período del envió de este archivo.
- 7. Validar que el campo FechaUltimoAvaluo que se solicita en los auxiliares no sea mayo r a una fecha que contenga el día último del mes de la fecha que corresponda al período del envió de este archivo.
- 8. Verificar que los códigos del campo "TipoMonto" corresponda a los códigos consignados en el archivo código 208 de la tabla "TIPO\_MONTO".
- 9. Validar si el tipo de monto es el saldo contable a la fecha del cierre, el campo CuentaCatalogoSUGEF no debe estar vacío y por lo tanto debe consignarse el código de la cuenta contable respectivo, el cual se encuentra definido en la tabla Catalogo\_SUGEF.
- 10.El valor absoluto de la sumatoria de los campos tipo de monto "saldo contable a la fecha de cierre", código 4, debe ser igual al valor absoluto de la cuenta 15100000 del XML Contable\_Estado.
- 11.El "saldo contable al cierre de mes" cuando el campo "cuenta contable SUGEF" sea 151.01.1 del XML Contable\_Estado deberá venir en moneda nacional.
- 12.El "monto de estimación" cuando el campo "cuenta contable SUGEF para la estimación" sea 159.01.2 deberá venir en moneda extranjera. Para "la cuenta contable SUGEF para la estimación" sea 159.01.1 el saldo debe venir en moneda nacional
- 13.El campo "cuenta contable SUGEF" debe pertenecer al grupo 15x XML Contable\_Estado.
- 14.El campo "cuenta contable SUGEF para estimación" debe pertenecer al grupo 159 XML Contable\_Estado.
- 15.El campo Tipo\_Bien no debe permitir el código 1.
- 16. Para cada ID el monto cuyo tipo de monto es Monto de avalúo del bien debe ser mayor que cero cuando en el campo TipoBien los códigos utilizados sean del 2 al 12.

![](_page_43_Picture_1.jpeg)

- 17.El valor absoluto de la sumatoria de los datos que se incluyen en el campo Tipo\_Monto, código 5, "Monto de estimación, debe ser igual al valor absoluto de la cuenta 15901000 XML Contable\_Estado.
- 18. Validar que los valores que se incluyan en el campo FormaAdquisicionBien, correspondan con los datos de la tabla Tipo\_Adquisicion\_Bien definido por la SUGEF.
- 19. Validar que los valores que se incluyan en el campo IdDependencia, correspondan con los datos de la tabla Tipo\_Dependencia definido por la SUGEF.
- 20. Validar que los valores de Provincia, Cantón y Distrito donde se encuentra el bien o valor, correspondan en la tabla de Distritos definido por la SUGEF.
- 21. Validar que el Catálogo de los datos, corresponda con los datos definidos en la tabla Tipo Catalogo, definidos por la SUGEF. Además este valor debe ser igual a 1.
- 22. Validar que las cuentas utilizadas se encuentren definidas dentro del Catalogo de la SUGEF.
- 23. Validar que los Tipos de Monedas utilizadas se encuentren definidas dentro de la tabla de Tipos de Moneda definidos por la SUGEF.
- 24. Validar que para cada Id los montos deben ser mayores que cero cuando los tipos de monto son: "Monto de dación de pago o adjudicación del bien", "Saldo total adeudado" y "Saldo contable a la fecha de cierre.

![](_page_44_Picture_0.jpeg)

### <span id="page-44-0"></span>**Bloque para Auxiliar N Mayores Acreedores**

# <span id="page-44-1"></span>*Definición:*

Este archivo contiene los valores necesarios para realizar la carga de auxiliares de N Mayores Acreedores.

El formato de envío para esta información se encuentra en el archivo físico: Contable\_AuxiliarNMayoresAcreedores.xml, con estado: **Inactivo**.

# <span id="page-44-2"></span>*Estructura XML*

![](_page_44_Picture_173.jpeg)

 $\langle$ Registro $>$ 

![](_page_44_Picture_174.jpeg)

# <span id="page-44-3"></span>*Campos para Auxiliar de N Mayores Acreedores*

![](_page_45_Picture_0.jpeg)

![](_page_45_Picture_230.jpeg)

![](_page_46_Picture_0.jpeg)

MANUAL DE INFORMACIÓN DEL SISTEMA FINANCIERO

FINANCIERO

![](_page_46_Picture_272.jpeg)

### <span id="page-46-0"></span>*Validaciones*

- 1. Validar que el código o cuenta del catálogo del Informe corresponda con el catálogo respectivo definido por la SUGEF.
- 2. El campo "TipoMonto" deberá contener únicamente los códigos que corresponden al "CODIGO" del archivo de este XML, de acuerdo con las tablas "TIPO\_MONTO" y "TIPO\_ARCHIVO"
- 3. Validar que el tipo de moneda corresponda a los definidos en la base de datos de la SUGEF
- 4. Cada campo "Monto" debe ser igual a la sumatoria de sus respectivos campos "MontoCuentaContable".
- 5. Verificar que el tipo de moneda en el encabezado corresponda únicamente a colones.(por el momento)

![](_page_47_Picture_1.jpeg)

- 6. Validar que el campo "Monto" que se reporta con el campo "CuentaContableSUGEF" de este XML (archivo 210), sea menor o igual al saldo de esa misma cuenta en el XML Contable\_Estado para ese mismo periodo y entidad que reporta.
- 7. Validar que la sumatoria de los campos "MontoCuentaContable" de cada cuenta en particular reportada en el campo "CuentaContableSUGEF" debe ser menor o igual al saldo de esa cuenta en particular reportado en el XML "Contable\_Estado" para ese mismo periodo y entidad que reporta.
- 8. Validar que el campo "TasaInteresVigenteEfectiva" deben venir en cero cuando las cuentas se codifican de la siguiente manera: 211.01.x.01
- 9. Validar que el campo "TasaInteresVigenteNominal" deben venir en cero cuando las cuentas se codifican de la siguiente manera: 211.01.x.01
- 10. El campo cuenta contable debe estar codificado de la siguiente manera: 2xx.xx.x.xx.
- 11. La sumatoria de los campos "Monto" debe ser menor o igual al saldo de la cuenta 2000000 del XML Contable\_Estado.
- 12. La sumatoria de los campos "Monto" debe ser mayor a cero si la cuenta 2000000 de l XML Contable\_Estado es mayor a cero.
- 13. Validar que el campo "TipoCatalogoSUGEF" corresponda con el TipoCatalogo vigente y definido por la SUGEF.
- 14. Validar que el campo "CuentaCatalogoSUGEF" corresponda a una Cuenta del Catálogo vigente y definido por la SUGEF.